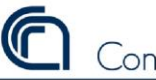

**DIGIT**alizzazione procedure **A**mministrative dell'**IMAA**

**.ma**2

# La **DIGIT**alizzazione delle procedure **A**mministrative dell'**IMAA**

# **DIGIT. A. IMAA**

Questo documento è rivolto principalmente al personale afferente alla Segreteria Amministrativa dell' Istituto di Metodologie per l'Analisi Ambientale. Ha lo scopo di rendere trasparente, efficiente e tracciabile tutti i flussi che interessano l'operato delle diverse Aree che la compongono.

Allo stesso tempo, vuole fornire a tutte le persone che vivono l'esperienza del CNR IMAA, una utile guida per sapere "chi fa, cosa fa , quando e come".

Le principali attività della Segreteria Amministrativa (**SA**), coordinata dal Responsabile della SA, sono di seguito sintetizzate.

La completa digitalizzazione delle Aree di attività sarà effettuata entro il 31 Marzo 2020.

Nota: questo documento costituisce la versione 2 e sarà aggiornato in caso di modifiche alle attuali procedure.

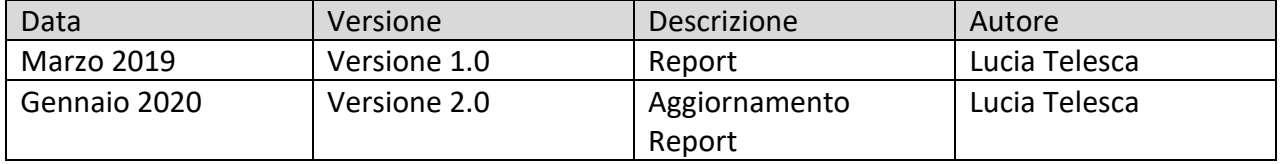

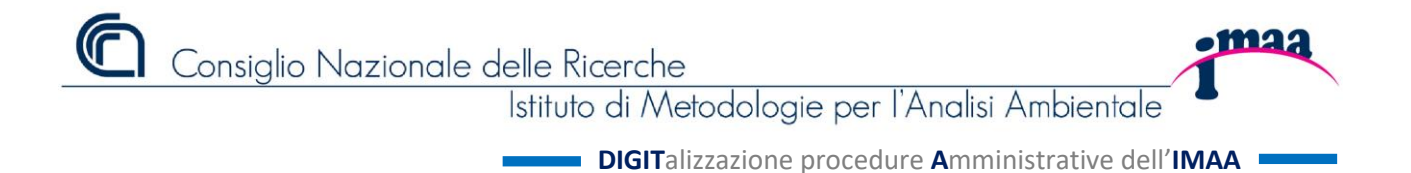

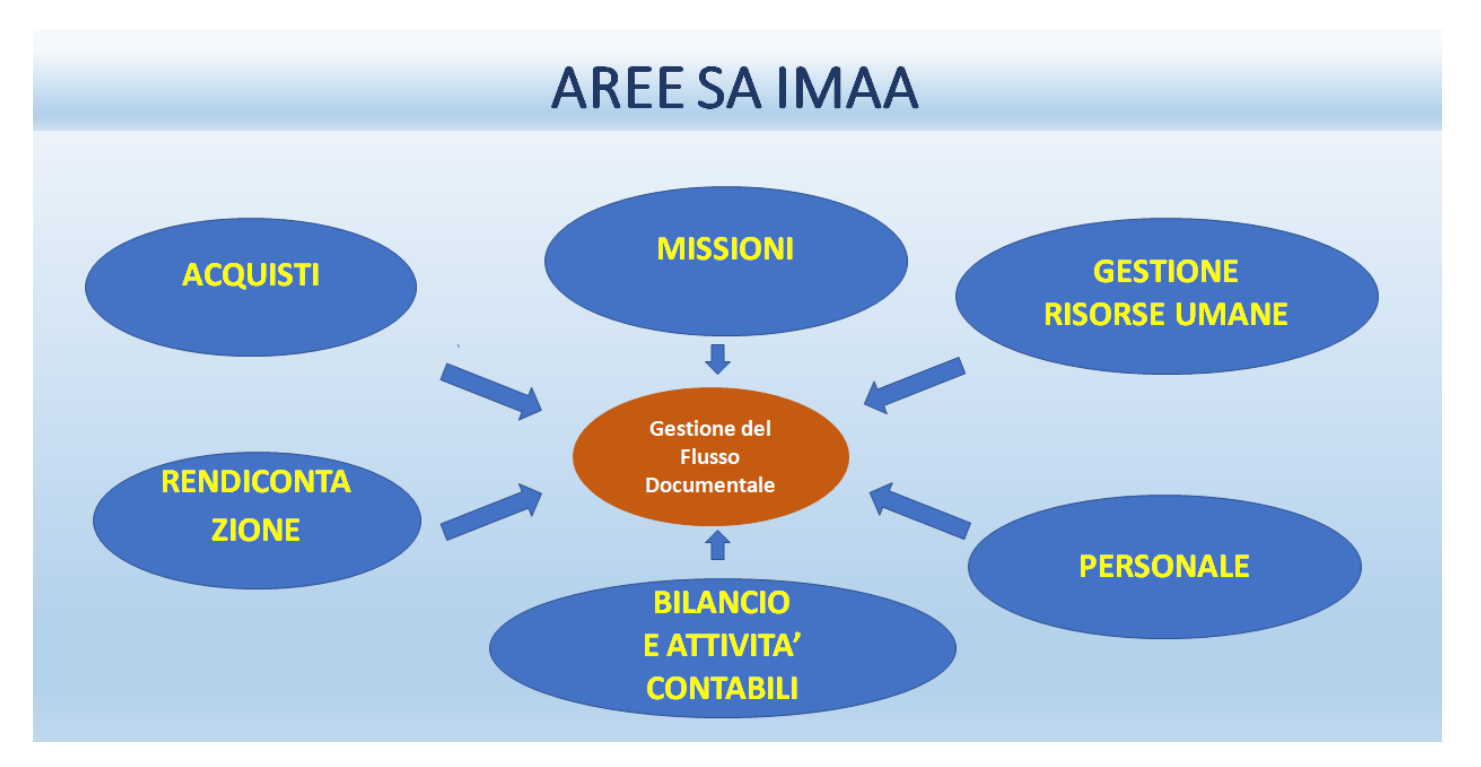

# **Sintesi delle Attività delle Aree SA IMAA**

# **1) Area ACQUISTI**

Richiesta di autorizzazione alla Spesa – RAS Relazione allegata alla RAS-REL Determina a contrattare – DAC Codice Identificativo Gara (CIG)/Smart CIG Ordine Diretto d'Acquisto– ODA Richiesta di Offerte (RDO), Aggiudicazione e Stipula Trattativa Diretta (TD) Ordine Fuori MEPA-OFM Elenco delle verifiche da effettuare:

- DURC
- Visura Camerale
- Casellario Giudiziale
- Certificato attestante la Regolarità Fiscale
- Certificato attestante l'Ottemperanza al Collocamento Obbligatorio L.68/99

Consiglio Nazionale delle Ricerche

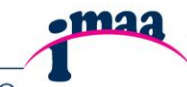

Istituto di Metodologie per l'Analisi Ambientale

**DIGIT**alizzazione procedure **A**mministrative dell'**IMAA**

• Presenza di Annotazioni sul sito dell'ANAC (annotazioni riservate)

Provvedimento di Impegno – PIM Attestazione di Regolare Esecuzione – ARE Fattura – FAT Integrazione o Autofattura (per i pagamenti UE ed extra UE) – INT o AUT Provvedimento di Liquidazione – PLQ

# **ORGANIZZAZIONE DI MEETING ED EVENTI FONDO ECONOMALE RICOGNIZIONE INVENTARIALE**

## **2) Area MISSIONI**

Ordine di Missione – ODM Richiesta di Anticipo Missione RAM Richiesta uso mezzo proprio – RMP Richiesta Taxi e auto a noleggio - RTA Richiesta Rimborso Missione – RRM Nota liquidazione Missione – NLM Allegati - ALL

## **3) Area GESTIONE RISORSE UMANE**

Attivazione di: Tempo determinato Assegni di ricerca Borse di Studio Incarichi di collaborazione Rimborso spese per Seminari

## **4) Area RENDICONTAZIONI e Certificazione Costi del Personale**

Archiviazione Contratti Attivi Assegnazione incarico Attività su Progetto Richiesta Costi del Personale Timesheet del Personale coinvolto e spese sostenute sul progetto Trasmissione Rendicontazione Amministrativa Proroga Contratti Attivi **GESTIONE FINANZIAMENTI DOTTORATI DI RICERCA**

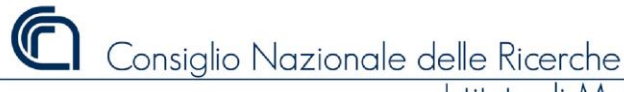

**DIGIT**alizzazione procedure **A**mministrative dell'**IMAA**

**.maa** 

# **5) Area GESTIONE DEL PERSONALE**

Gestione: Ferie, Straordinari, Permessi Personali, Permessi Sindacali, Scioperi Permessi Visite Specialistiche, Visite Fiscali, Infortuni

Rapporti con DPP del CNR di Bari

Attestati di presenza mensili

Attestati di servizio

Gestione dati su piattaforma EPAS e altre a disposizione della Funzione Pubblica Buoni Pasto

## **6) Area BILANCIO E ATTIVITA' CONTABILI**

Richiesta di Delega al DSSTTA Codice Unico di Progetto (CUP) Gestione del progetto Repertorio Contratti SIGLA Provvedimento di Accertamento Fattura Attiva - Documento Generico di Entrata- Nota Debito Provvedimento di Variazione di Bilancio Variazione per maggiore entrata e spesa – Variazioni tra voci di spesa Controllo di regolarità contabile sulla spesa Mandati di pagamento - MND Variazioni ai residui Storni tra CDS Reportistica SIGLA Convenzioni con soggetti terzi

Consiglio Nazionale delle Ricerche

Istituto di Metodologie per l'Analisi Ambientale

**DIGIT**alizzazione procedure **A**mministrative dell'**IMAA**

•maa

# **Area ACQUISTI**

Acquisizione di servizi e forniture, lavori Responsabile: Dott.ssa Antonella GORGA

Indirizzo di riferimento: 

 *[ufficio.acquisti@imaa.cnr.it](mailto:ufficio.acquisti@imaa.cnr.it)*

## **1 Richiesta di autorizzazione alla Spesa – RAS**

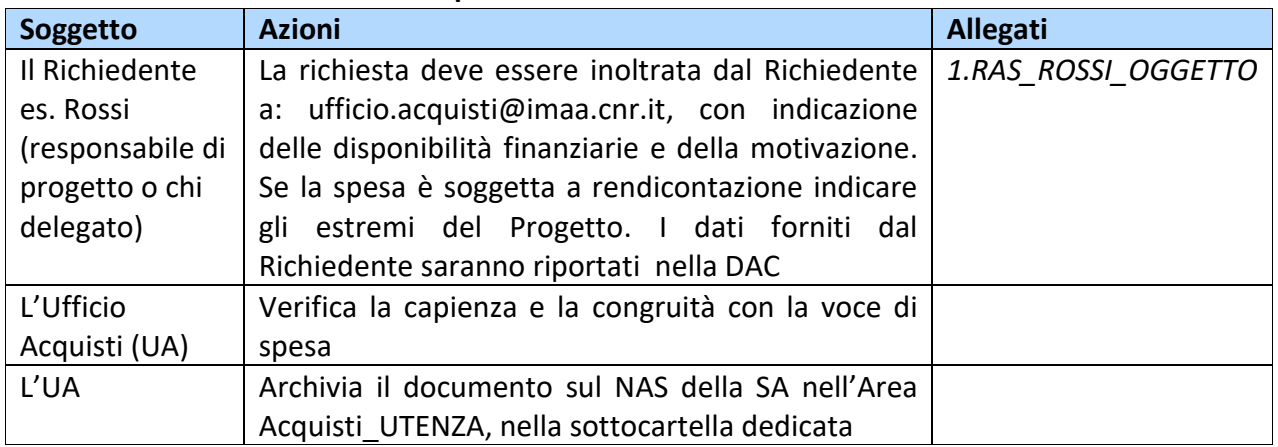

## *1.1 Relazione Allegata alla RAS – REL*

Nel caso l'acquisto rivesta particolare rilevanza occorre allegare una relazione in cui dovranno essere indicate le specifiche tecniche e/o altri elementi utili all'UA per istruire la pratica

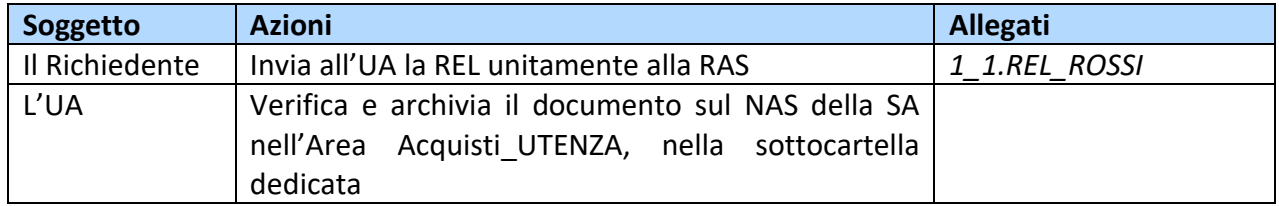

# **2 Decisione a contrattare – DAC/CIG**

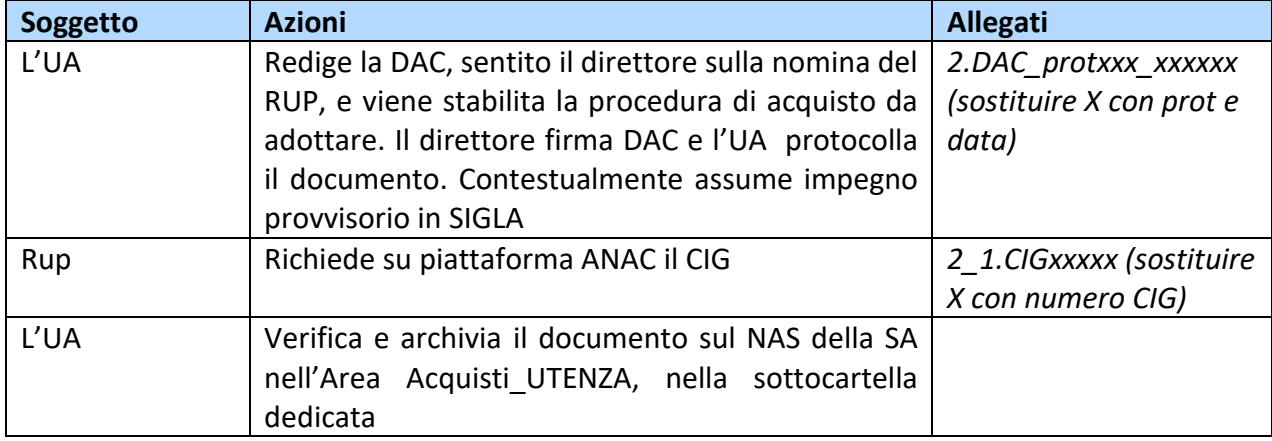

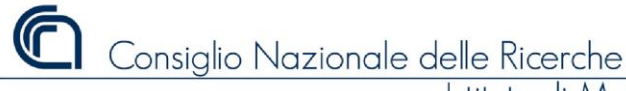

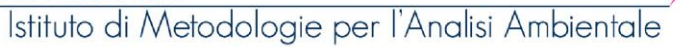

**DIGIT**alizzazione procedure **A**mministrative dell'**IMAA**

**•maa** 

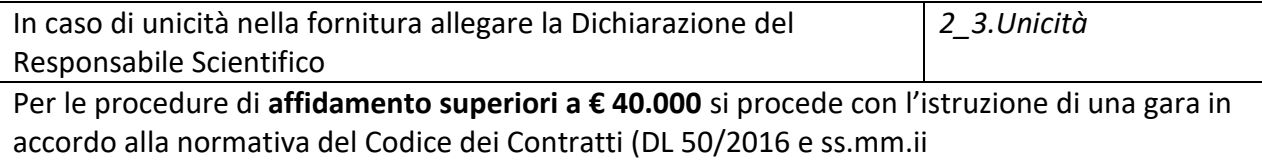

# **3 Ordine Diretto di Acquisto - ODA**

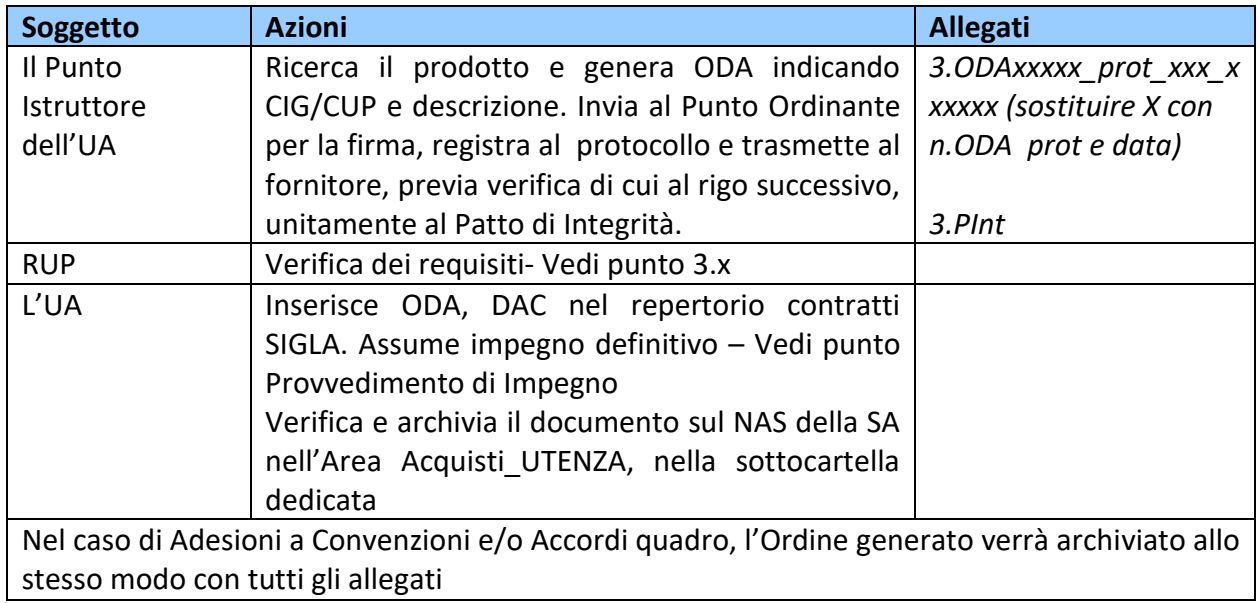

## *Oppure*

## **3 Richiesta di offerta (RDO), aggiudicazione e Stipula**

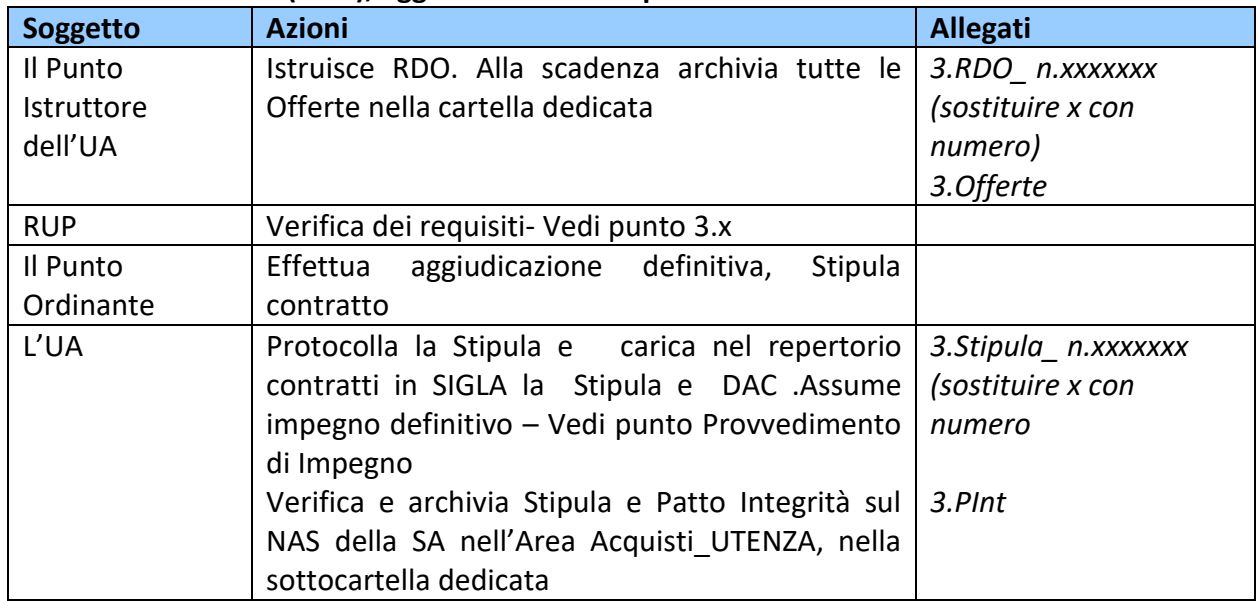

**DIGIT**alizzazione procedure **A**mministrative dell'**IMAA**

**•maa** 

## *Oppure*

# **3 Trattativa Diretta (TD)**

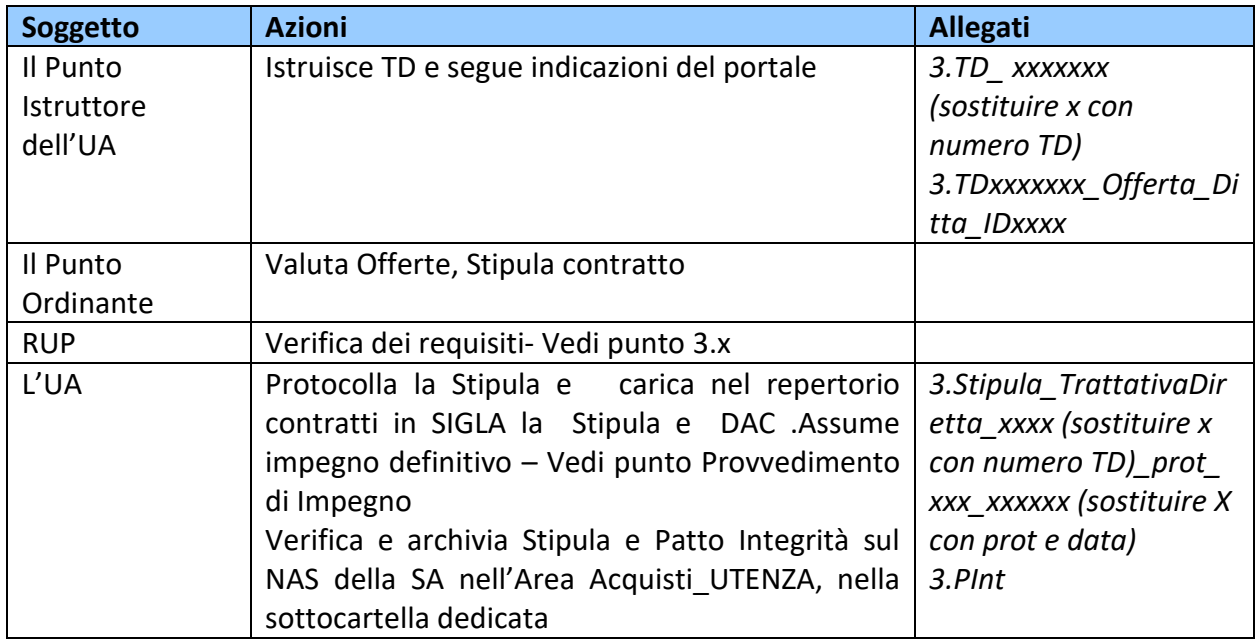

## *Oppure*

## **3 Ordine fuori MEPA - OFM**

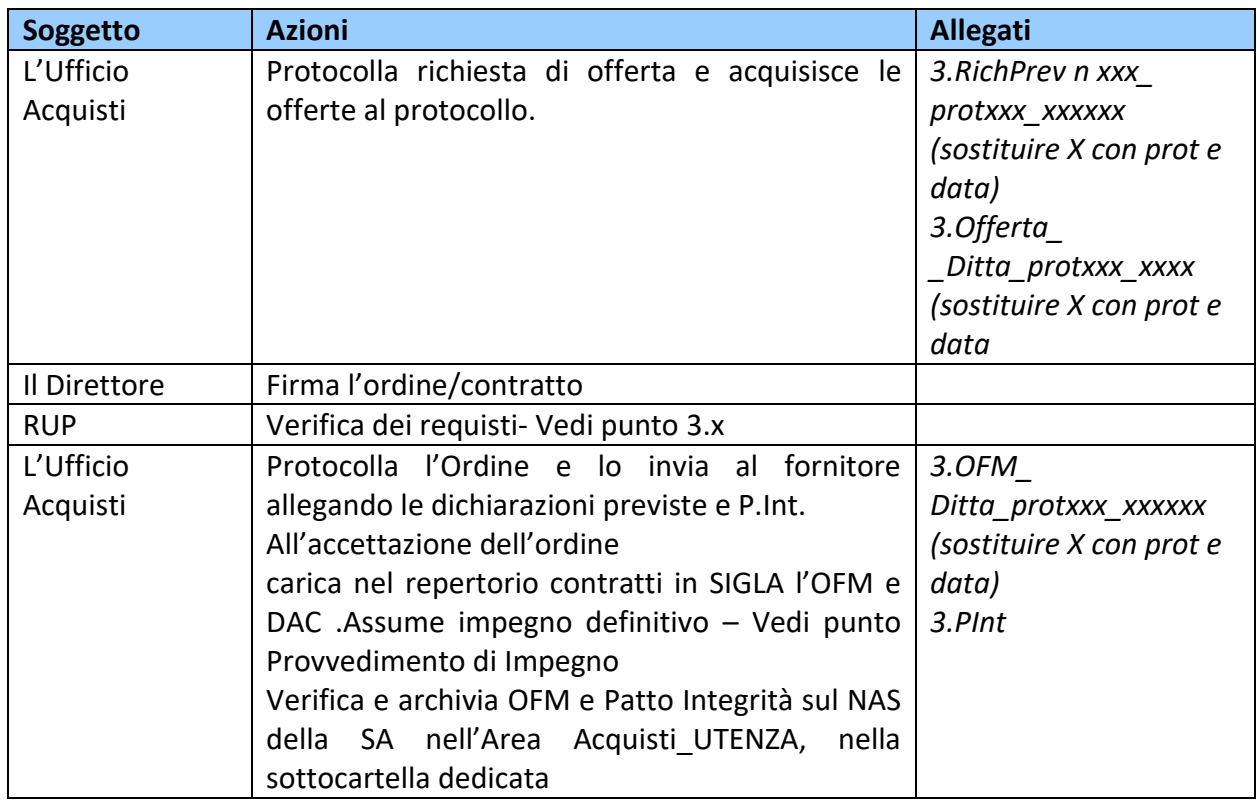

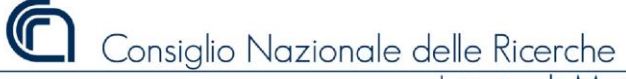

**DIGIT**alizzazione procedure **A**mministrative dell'**IMAA**

**•maa** 

# *3.n Elenco Verifiche su Operatori Economici che effettua il Rup/Utente Accreditato*

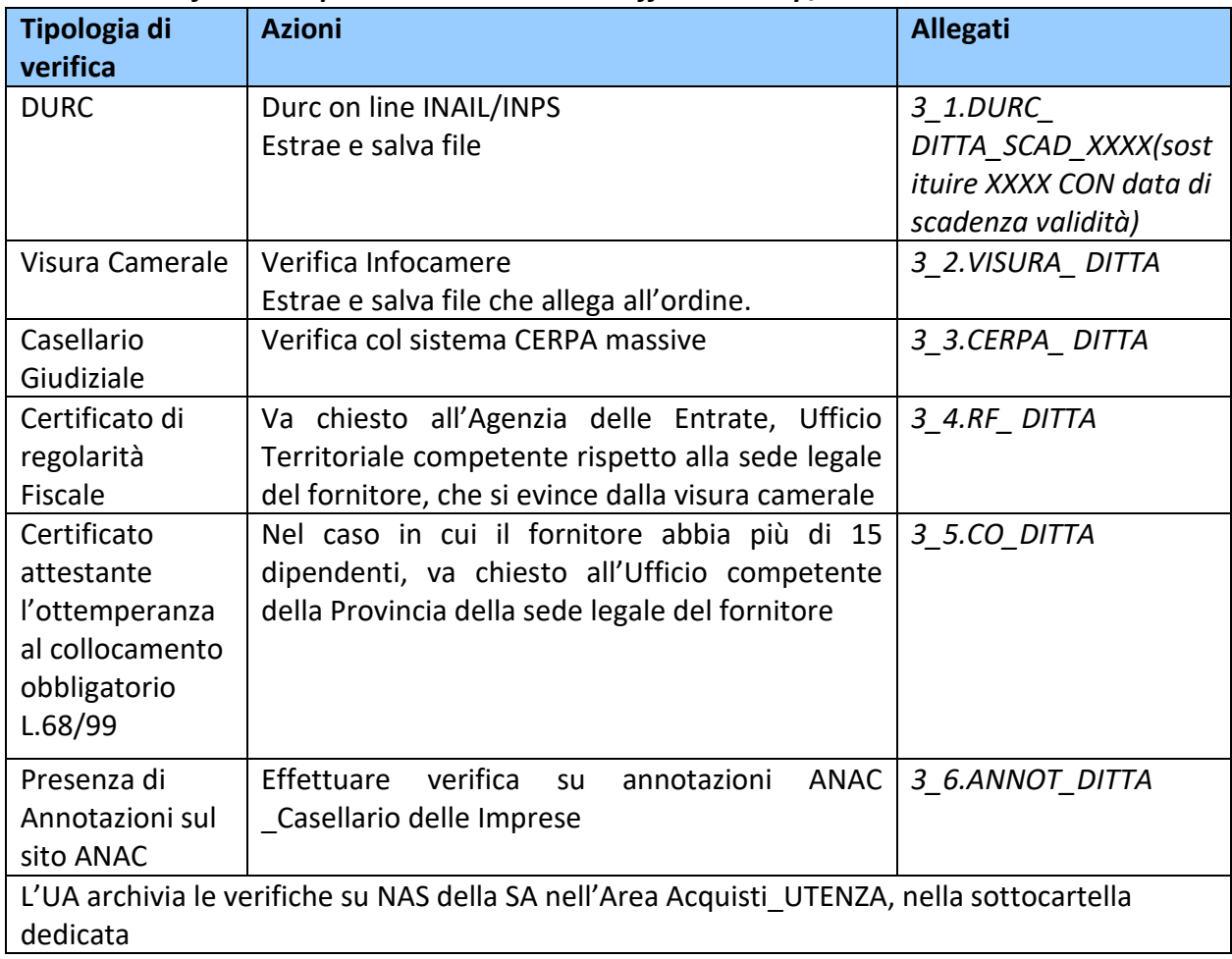

## **4 Provvedimento di Impegno**

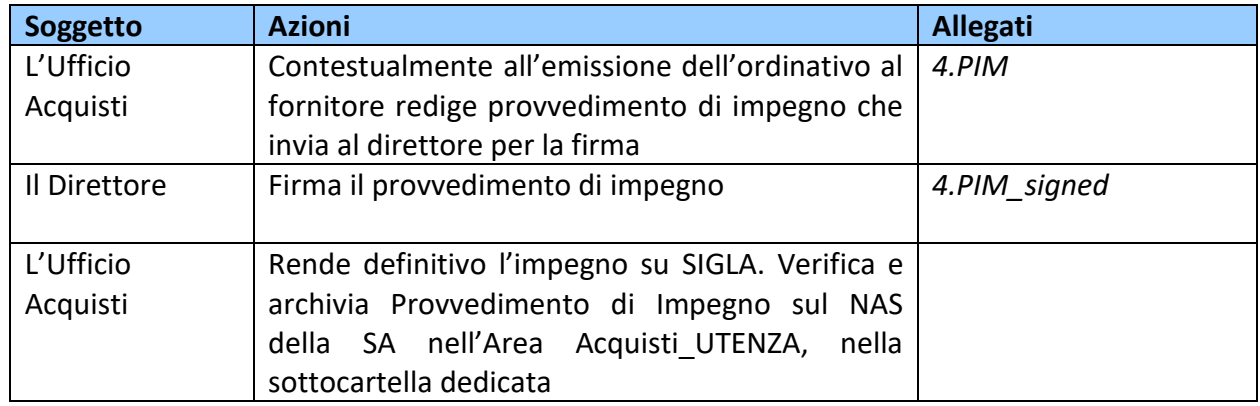

# **5 Attestazione di regolare esecuzione – ARE**

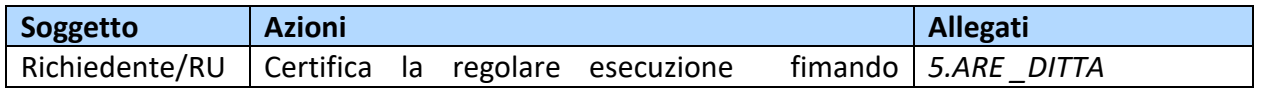

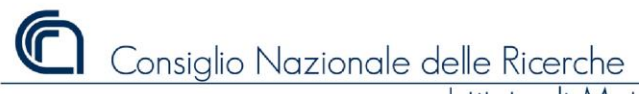

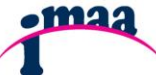

**DIGIT**alizzazione procedure **A**mministrative dell'**IMAA**

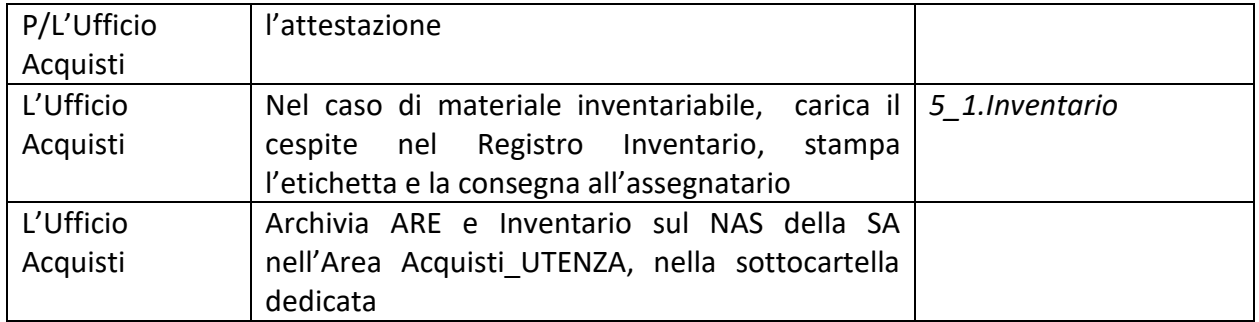

# **6 Fattura - FAT**

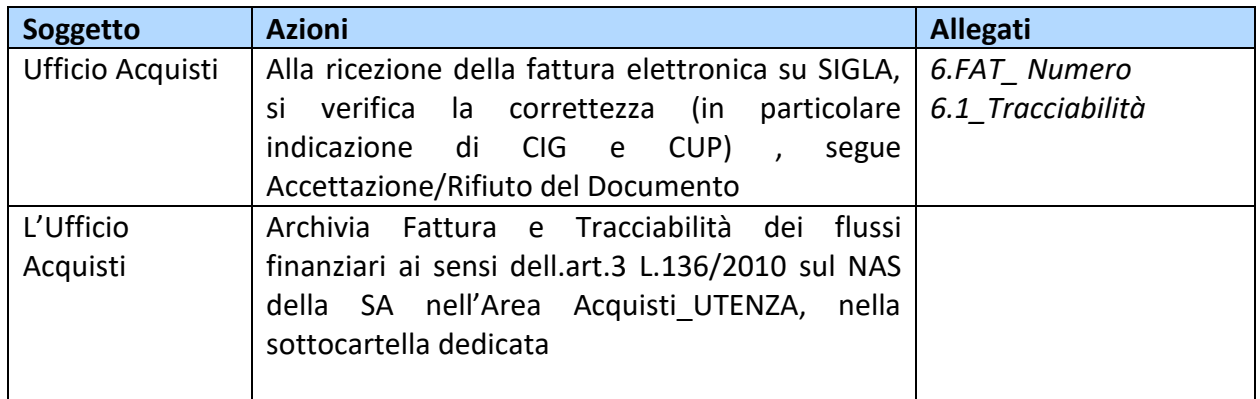

## *6.1 Integrazione o autofattura*

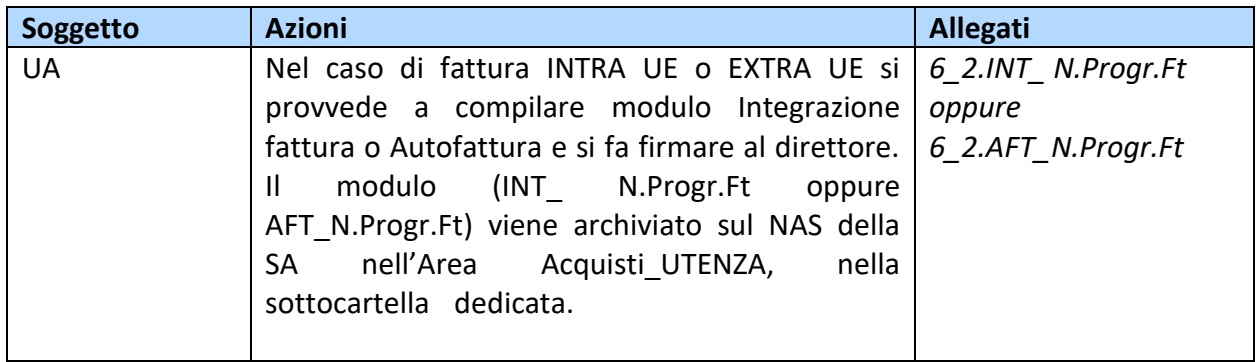

# **7 Provvedimento di Liquidazione - PLQ**

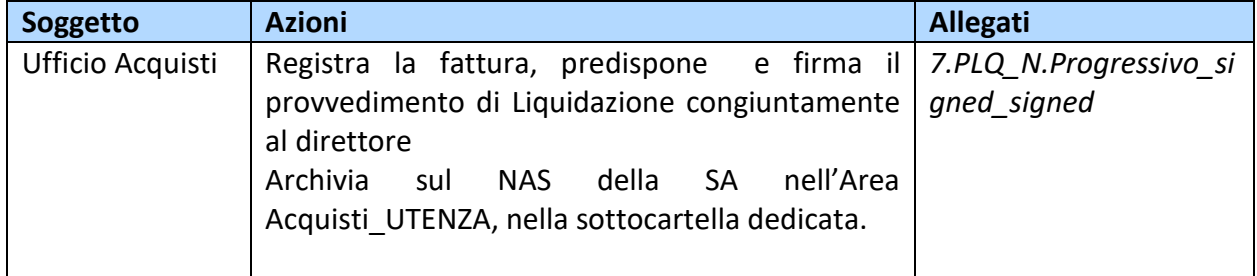

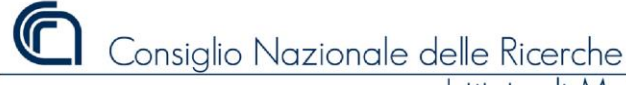

**DIGIT**alizzazione procedure **A**mministrative dell'**IMAA**

.maa

### **8 Mandato di pagamento**

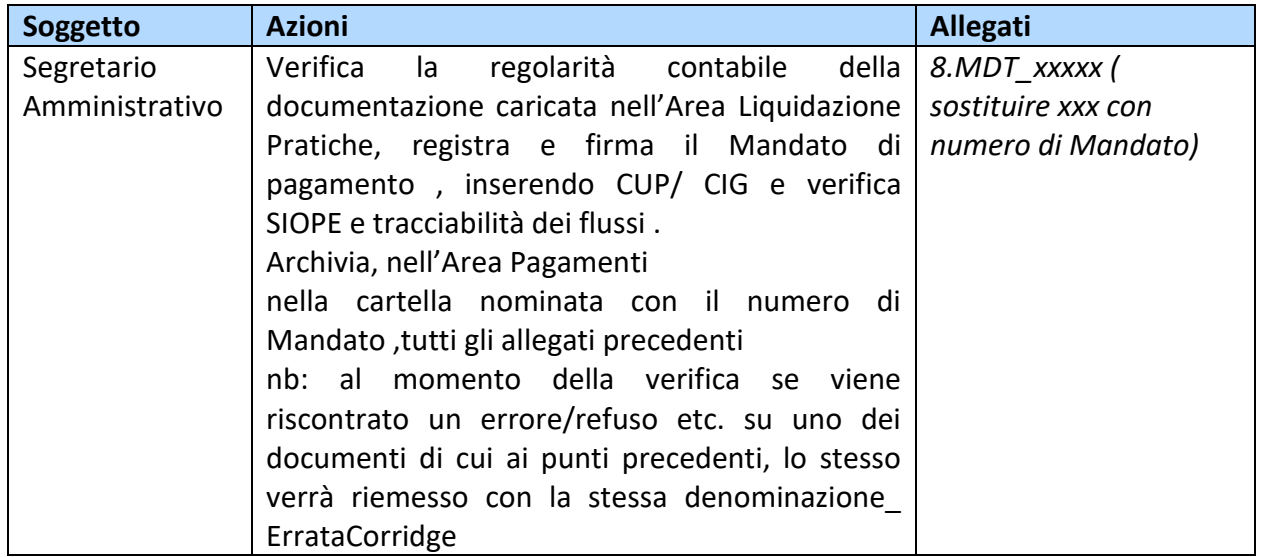

Per gli importi superiore a € 5.000 viene effettuata la verifica degli inadempimenti prima di procedere all'emissione del mandato di pagamento da parte dell' Operatore di Verifica.

## **PUNTI DI ATTENZIONE:**

# **ORGANIZZAZIONE DEI MEETING/EVENTI**

## **Responsabile del servizio: Dott.ssa Tiziana Forlenza**

La gestione dell'evento verrà affidata ad una Agenzia, scelta dall'Amministrazione nel rispetto dei principi vigenti, che curerà interamente tutte le fasi dell'organizzazione (a titolo di esempio: Acquisto biglietteria, accomodation, servizi di catering, cancelleria e stampati, etc.).

Al fine di garantire la buona riuscita dell'evento e di ottimizzare le tempistiche procedurali, si renderà necessario far pervenire all'indirizzo di posta elettronica: ufficio.acquisti@imaa.cnr.it in tempi congrui (minimo un mese prima della data fissata per l'evento) il DOCUMENTO allegato alla Richiesta di acquisto compilato in ogni sua parte ( il fac simile di DOCUMENTO è consultabile sul sito [www.imaa.cnr.it,](http://www.imaa.cnr.it/) nella sezione DIGIT.A.IMAA, gestione dei meeting)

Tale documento firmato digitalmente dal Responsabile di Progetto, controfirmato dal direttore, diventerà parte integrante della determina a contrarre, primo atto che l'amministrazione dovrà produrre per la procedura di affidamento del servizio.

Si richiama l'attenzione sulla necessità di:

- compilare correttamente il documento

- inoltrare con un'unica mail il documento all'ufficio Acquisti evitando di frammentare le informazioni con inoltri multipli

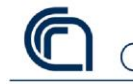

Consiglio Nazionale delle Ricerche

Istituto di Metodologie per l'Analisi Ambientale

**DIGIT**alizzazione procedure **A**mministrative dell'**IMAA**

.mas

- rispettare la tempistica di inoltro (minimo 30 gg. prima della data fissata per gli eventi di media entità)

- indicare un'unica persona di riferimento, tra il personale coinvolto a vario titolo nell'organizzazione dell'evento, che si interfacci con la dott.ssa Tiziana Forlenza.

Redatta la DAC, i passaggi successivi sono gli stessi di una procedura di fornitura di servizi, come su esposto

#### **PUBBLICAZIONI**

## **Responsabile del servizio: Dott.ssa Tiziana Forlenza**

Considerata la particolarità della procedura, Il Richiedente deve inoltrare un'unica mail all'UA in cui verranno indicati i fondi e dovranno essere allegati: 1) Sottomissione; 2) Accettazione; 3) Invoice. L'email va girata immediatamente al fine di completare l'iter in tempo utile per il pagamento.

#### **FONDO ECONOMALE**

#### **Responsabile del servizio: Sig.ra Margherita Santarsiere**

L'utilizzo è previsto per piccole spese documentate da scontrini parlanti o ricevute intestate al dipendente. La richiesta di rimborso spese (RRS), completa dei riferimenti finanziari e della scansione dei documenti di spesa dovrà essere firmata digitalmente ( in un unico pdf, che riporterà il nome RRS Rossi) e, dovrà essere trasmessa via mail all'economo dell'Istituto [\(margherita.santarsiere@imaa.cnr.it\)](mailto:margherita.santarsiere@imaa.cnr.it). La responsabile provvederà a registrare:

l'impegno di spesa (previa verifica della disponibilità finanziaria);

il documento generico di spesa;

la spesa sul fondo economale;

Al termine delle registrazioni salva la RRS col progressivo attribuito (RRS\_Rossi\_01) nella cartella dedicata del NAS della SA.

Alla consegna dei giustificativi in originale verrà rimborsata la spesa.

#### **RICOGNIZIONE INVENTARIALE**

## **Responsabile del servizio: Sig.ra Margherita Santarsiere**

Periodicamente, si provvedere alla ricognizione inventariale seguendo le procedure fissate dalla circolare 7/2014. Il personale verrà informato a mezzo mail dell'attivazione della procedura e seguirà le indicazioni fornite per la dismissione di cespiti obosleti.

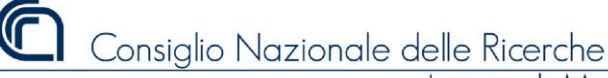

**DIGIT**alizzazione procedure **A**mministrative dell'**IMAA**

•maa

# **Area MISSIONI**

Rimborso trasferte al Personale Dipendente, Associati ed Assegnisti di Ricerca Responsabile: Dott. Luigi Franco

Indirizzo di riferimento: [luigi.franco@imaa.cnr.it](mailto:luigi.franco@imaa.cnr.it)

La procedura delle missioni è stata completamente digitalizzata grazie agli interventi della sede centrale e della nuova piattaforma delle missioni raggiungibile, con credenziali siper, al sito: [https://missioni.cnr.it.](https://missioni.cnr.it/)

Per tutti i passaggi si rinvia ai manuali messi a disposizione.

Qui di seguito si illustrano solo i passaggi interni alla segreteria amministrativa e alla direzione (mentre gli allegati dovranno essere nominati correttamente dal personale richiedente il rimborso)

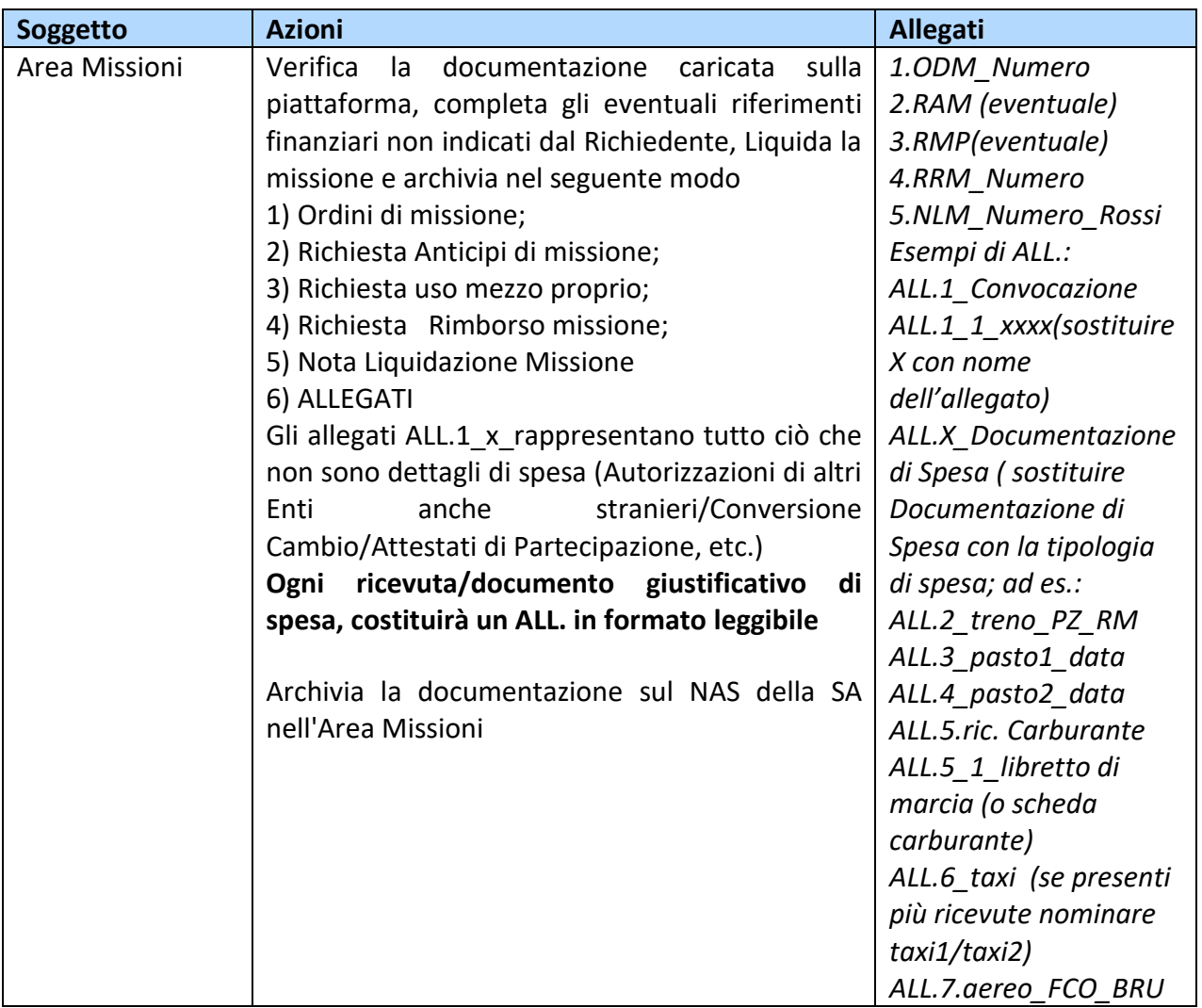

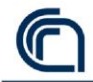

**DIGIT**alizzazione procedure **A**mministrative dell'**IMAA**

**•maa** 

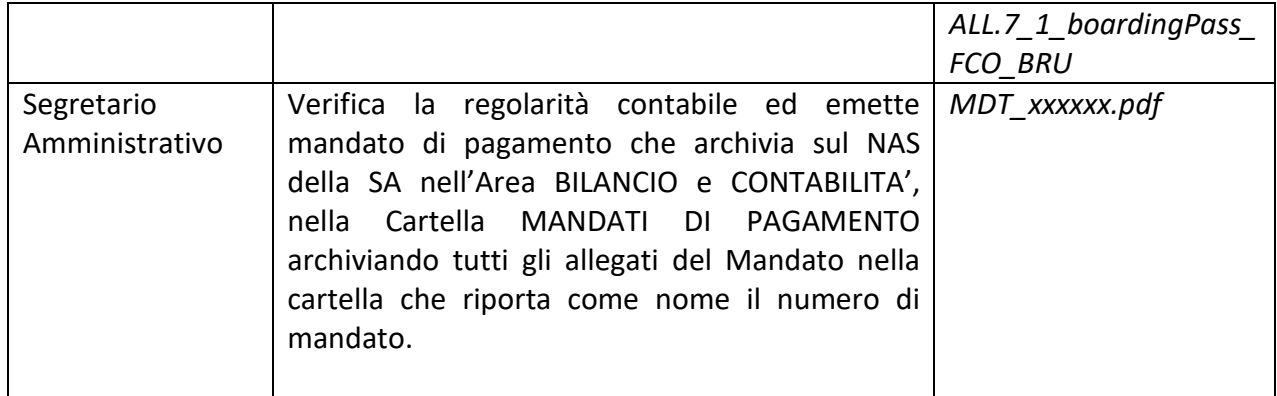

#### **PUNTI DI ATTENZIONE:**

- Fare Ordine di Missione prima della partenza, preferibilmente almeno 2/3 gg. prima;
- Nominare gli allegati seguendo le indicazioni date e caricare a sistema preferibilmente in formato pdf.
- Il Richiedente deve indicare il CUP del Progetto sul quale la missione dovrà essere rendicontata;

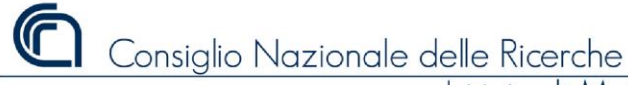

**DIGIT**alizzazione procedure **A**mministrative dell'**IMAA**

.maa

# **Area GESTIONE RISORSE UMANE**

Attivazione TD, Assegni di Ricerca, Borse di Studio, Collaborazioni, Seminari Responsabile: Dott. Tiziana Forlenza

Indirizzi di riferimento: [tiziana.forlenza@imaa.cnr.it](mailto:tiziana.forlenza@imaa.cnr.it)

# **PERSONALE TD**

*(con aggiornamenti indicati nella Circ.10/2019)*

Richiesta Attivazione Personale TD – RTD

Verifica personale interno IMAA

Verifica personale interno ENTE

Richiesta Autorizzazione CdA\_CNR

Provvedimento di trasferimento fondi al CNR – Stato giuridico e Trattamento Economico

Richiesta di delega al DSSTTA

Bando e Avviso per Gazzetta Ufficiale – Personale TD

Provvedimento di Nomina Commissione

Gestione on line delle fasi procedimentali da parte del Responsabile di procedimento e segretario Approvazione della Graduatoria e nomina vincitore

Lettera di Assunzione/Contratto di lavoro e documentazione allegata /Presa di servizio

# **1 Richiesta attivazione personale TD**

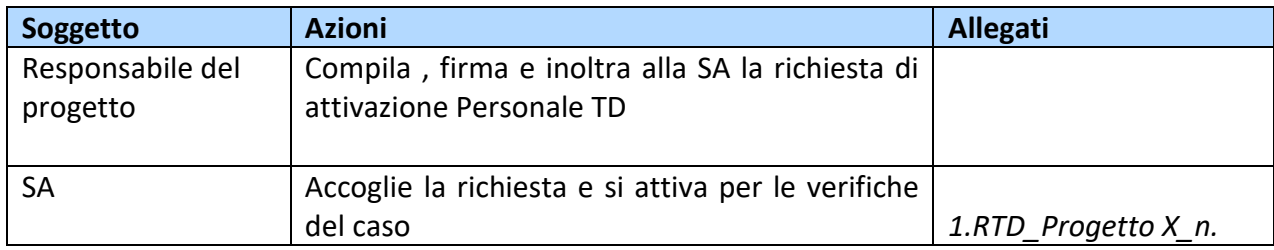

# **2.Verifica Interna IMAA**

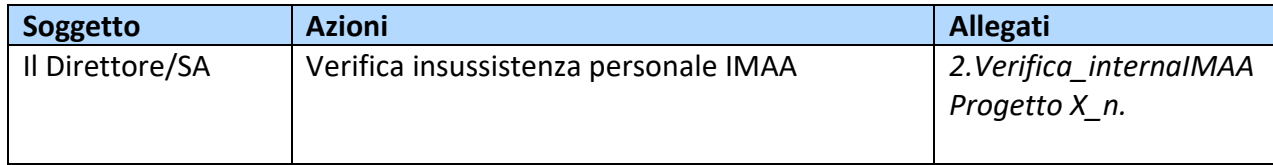

## **3.Verifica Interna all'Ente**

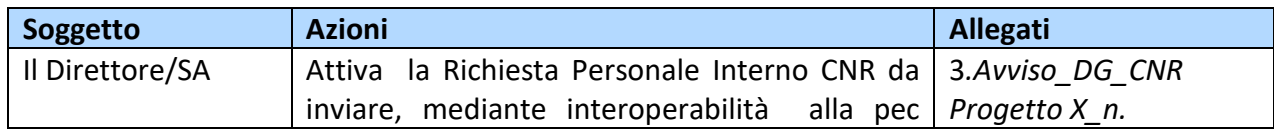

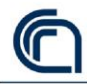

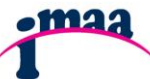

**DIGIT**alizzazione procedure **A**mministrative dell'**IMAA**

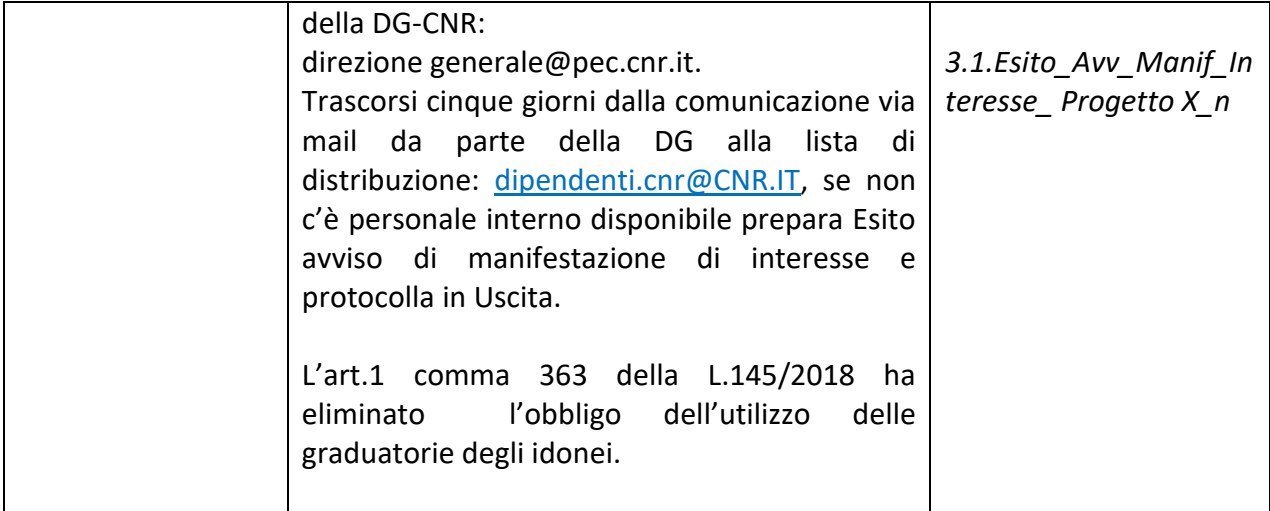

# **4.Richiesta autorizzazione CdA**

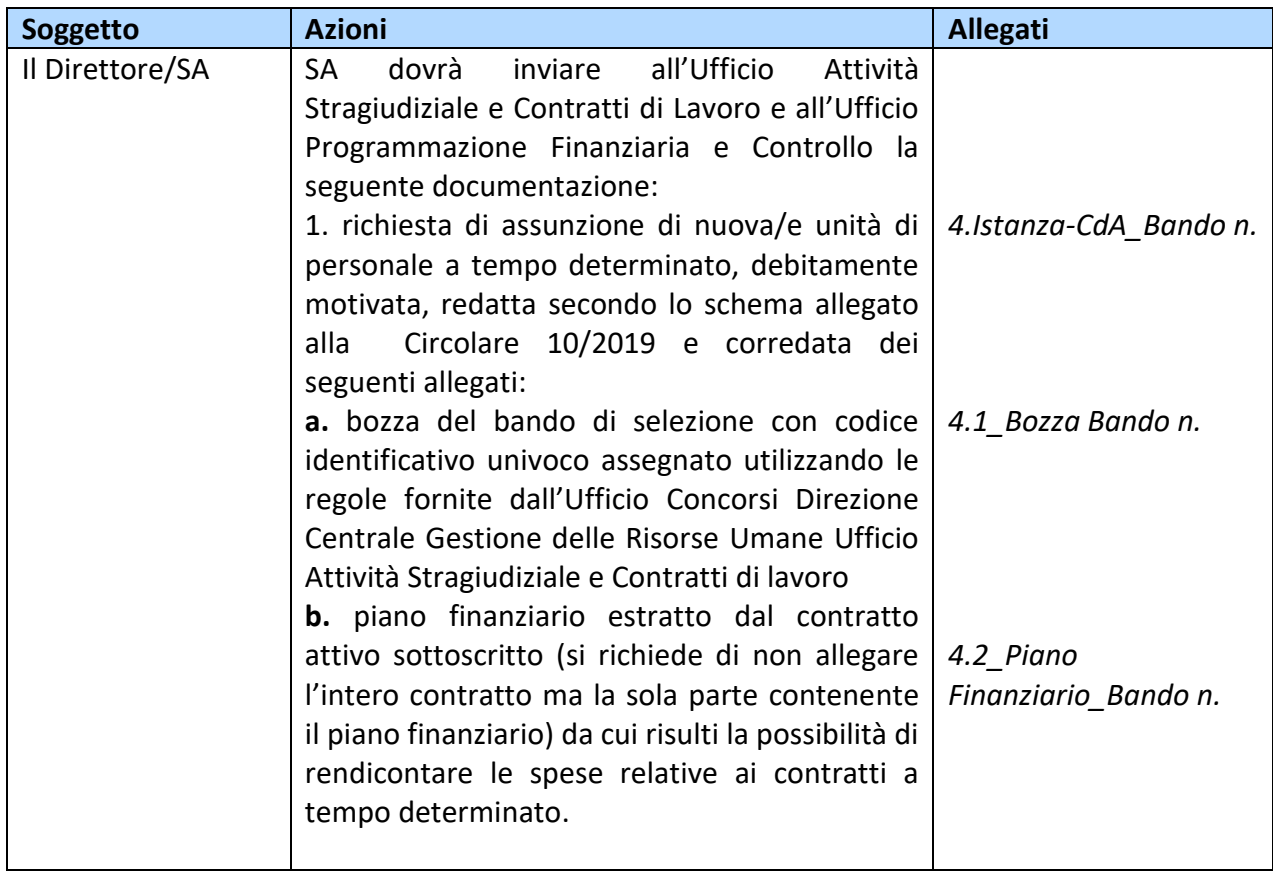

#### **5.Trasferimento fondi all'Amministrazione Centrale**

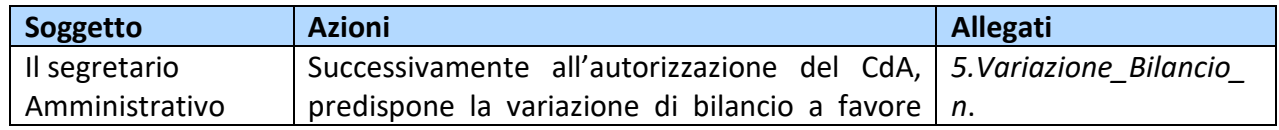

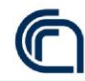

**DIGIT**alizzazione procedure **A**mministrative dell'**IMAA**

**•maa** 

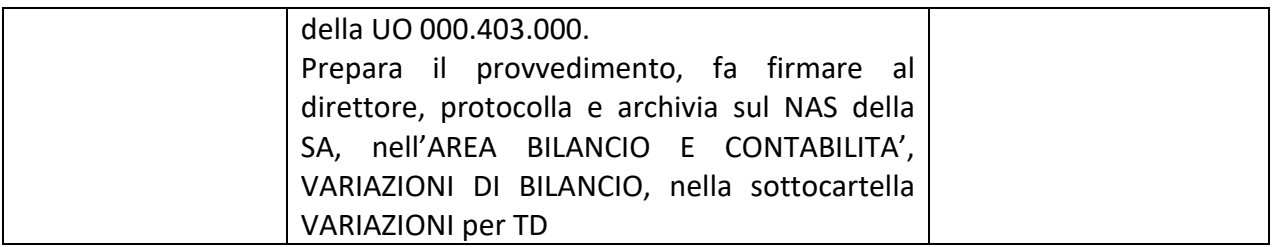

# **6.Richiesta di delega al DSSTTA**

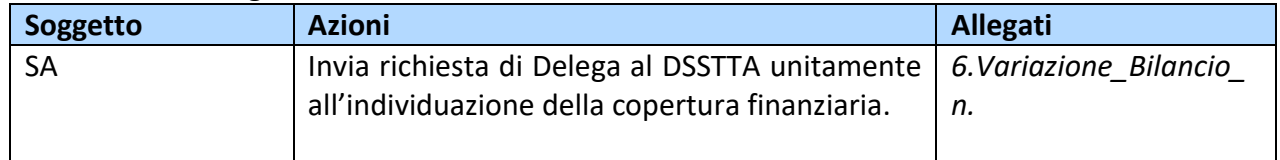

## **7.Trasmissione bando definitivo per la pubblicazione in G.U.**

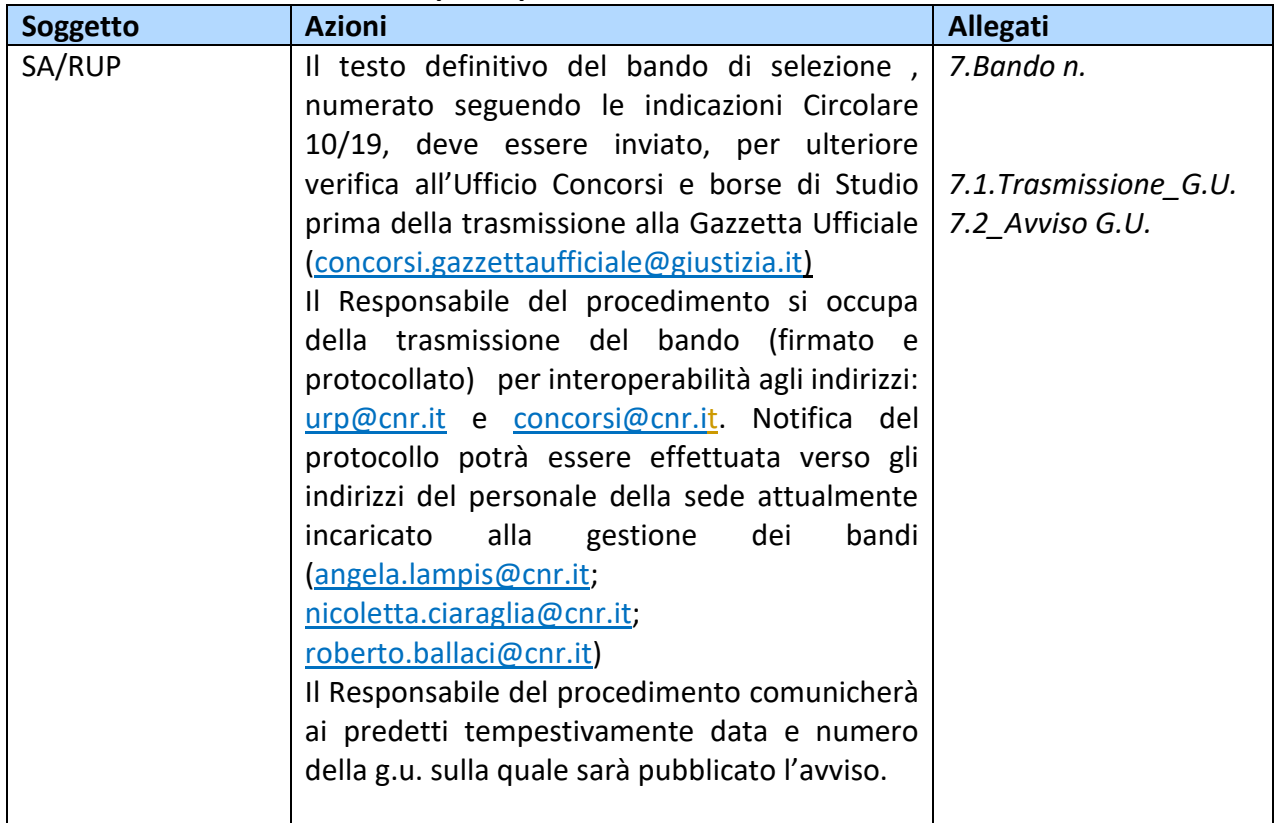

## **8.Provvedimento di nomina della Commissione**

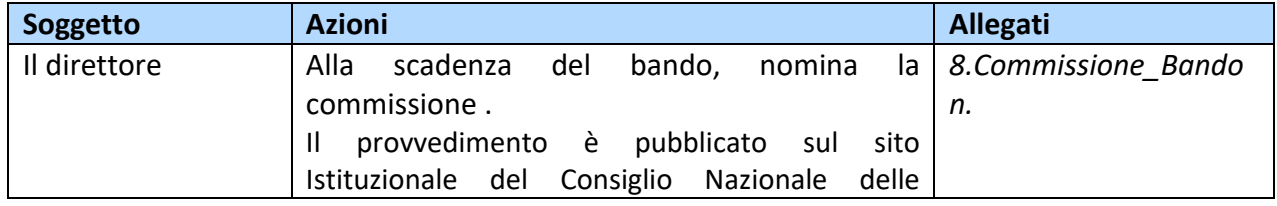

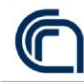

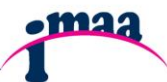

**DIGIT**alizzazione procedure **A**mministrative dell'**IMAA**

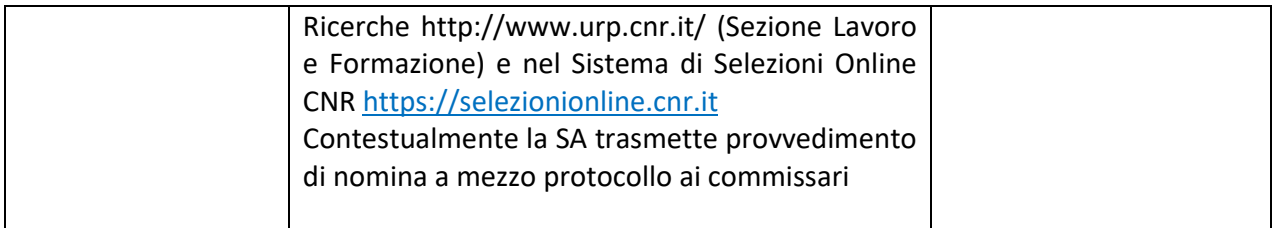

# **9. Gestione on line delle fasi procedimentali da parte del Responsabile di procedimento e segretario**

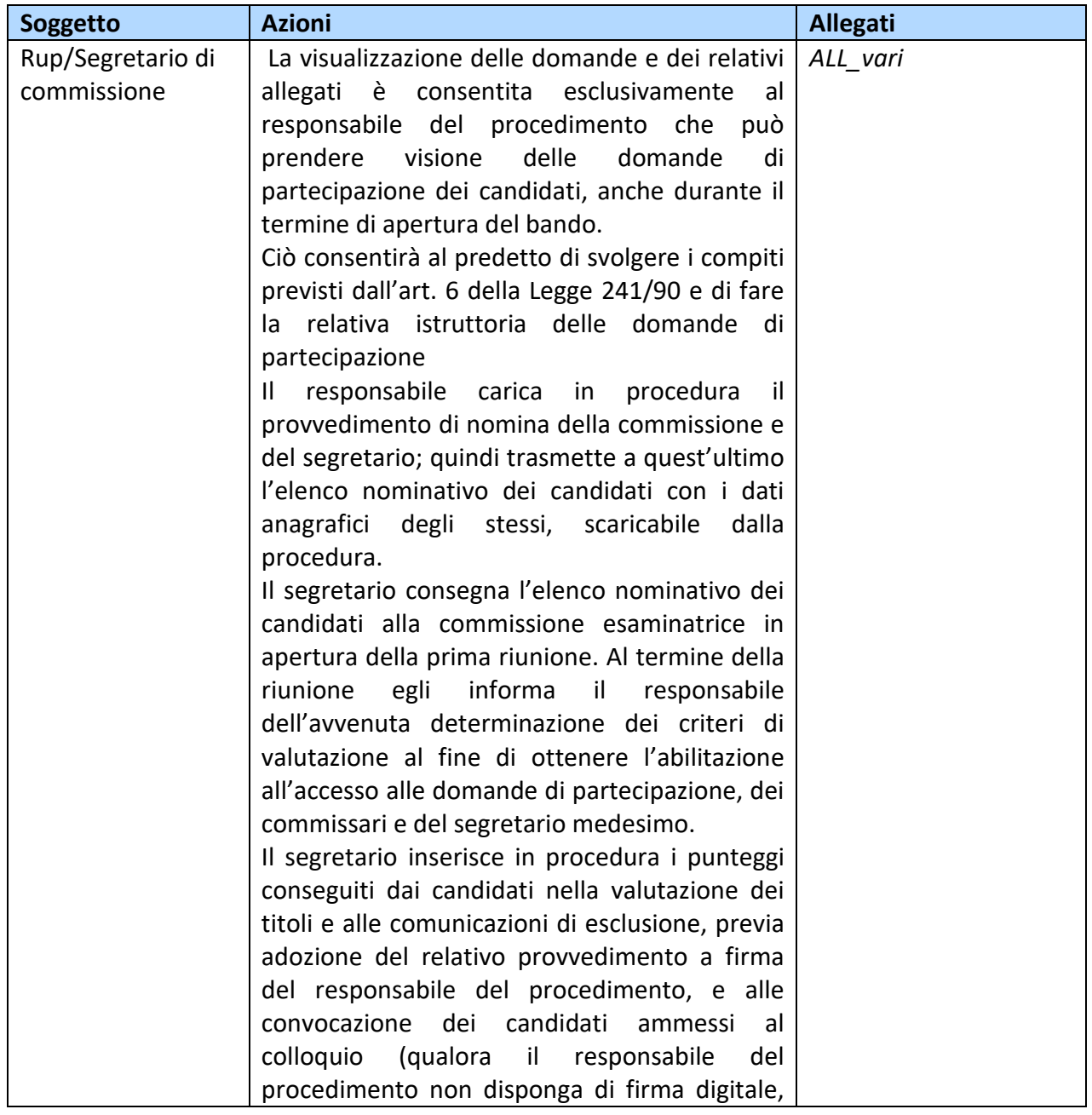

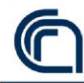

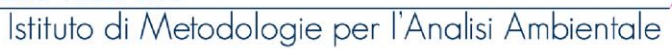

**DIGIT**alizzazione procedure **A**mministrative dell'**IMAA**

**•maa** 

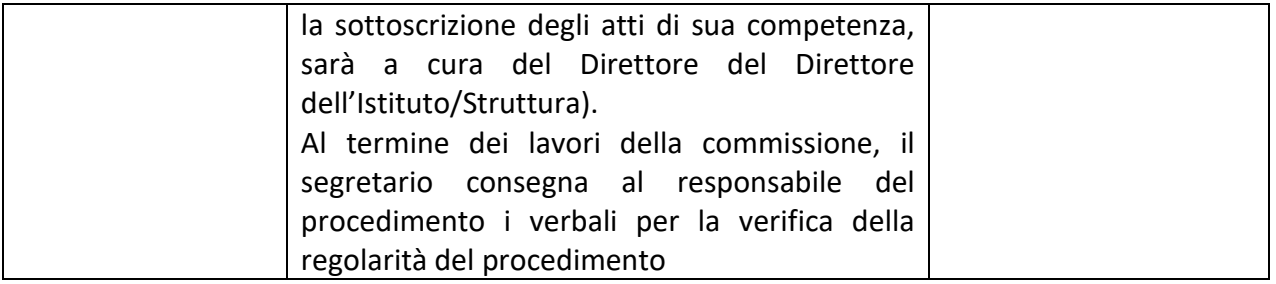

## **10. Approvazione della graduatoria e nomina vincitore e pubblicazione in G.U.**

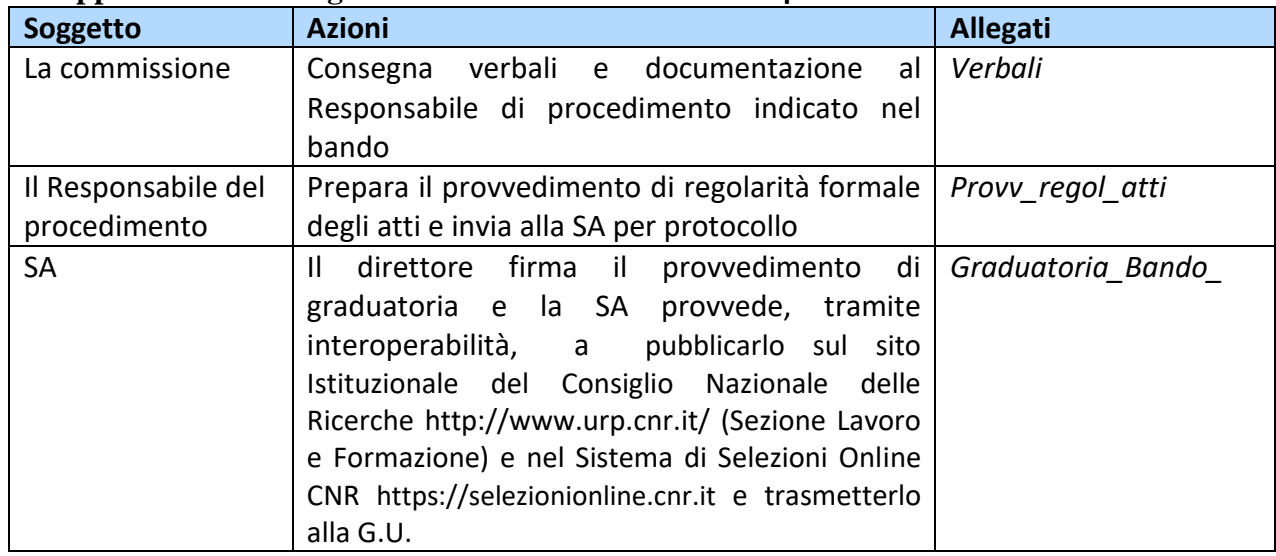

## **11 Lettera di assunzione, Contratto di lavoro, Presa di servizio**

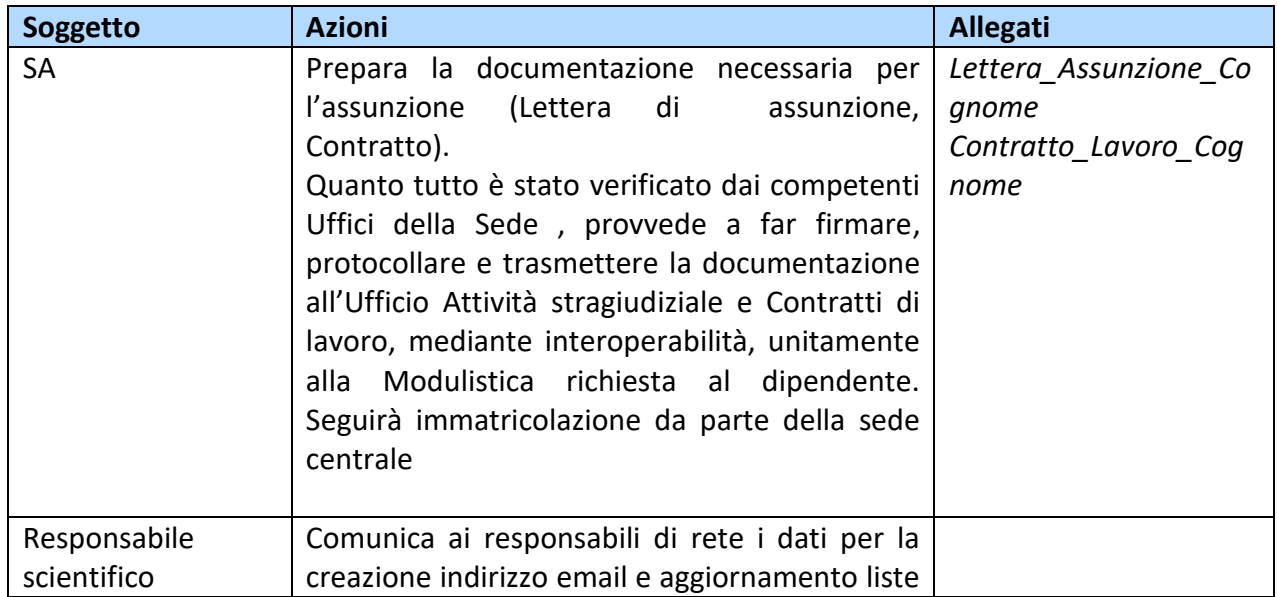

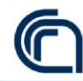

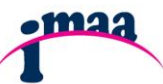

**DIGIT**alizzazione procedure **A**mministrative dell'**IMAA**

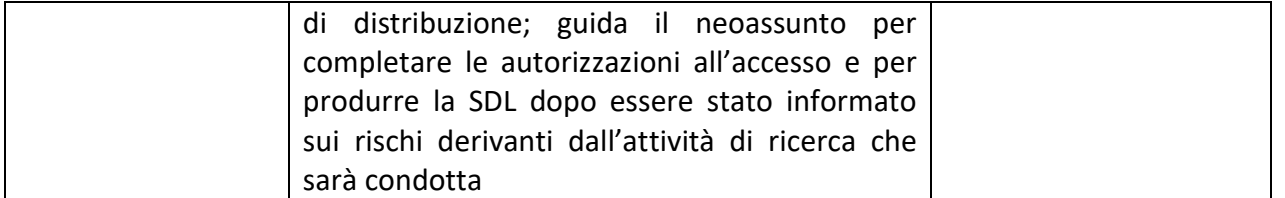

Tutta la documentazione digitale prodotta è archiviata sul NAS della SA, nell'Area Gestione Risorse Umane, nella cartella TEMPO DETERMINATO, nella sottocartella dedicata.

# **ASSEGNI DI RICERCA**

Richiesta Attivazione Assegno di Ricerca – RAR

Bando Assegno di Ricerca e Scheda

Provvedimento di Nomina Commissione

Selezione e provvedimento di Graduatoria

Atto di conferimento/Accettazione Atto di conferimento

Nota di debito e compenso mensile

Conclusione Assegno di Ricerca e Richiesta di Rinnovo Assegno di Ricerca – RRA

## **1 Richiesta attivazione assegno di ricerca - RAR**

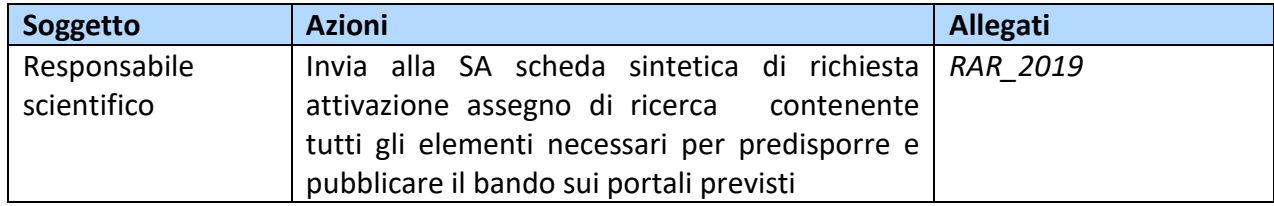

## **2.Bando Assegno di Ricerca**

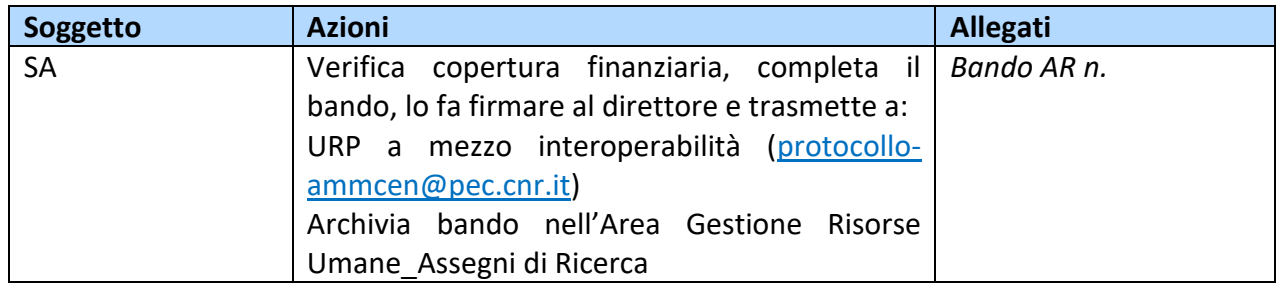

La data di scadenza del bando non può essere inferiore a 20gg. dalla data di pubblicazione. Alla scadenza occorre comunicare alla SA la composizione della commissione con tutti i dati necessari (es. Mario Rossi, Professore di ruolo c/o l'Università degli Studi della Basilicata, Campus di Macchia Romana (PZ), indirizzo email: mario.rossi@unibas.it)

## **3 Provvedimento Nomina Commissione**

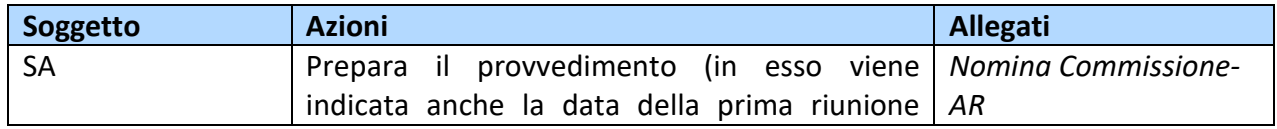

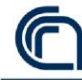

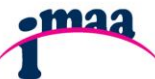

**DIGIT**alizzazione procedure **A**mministrative dell'**IMAA**

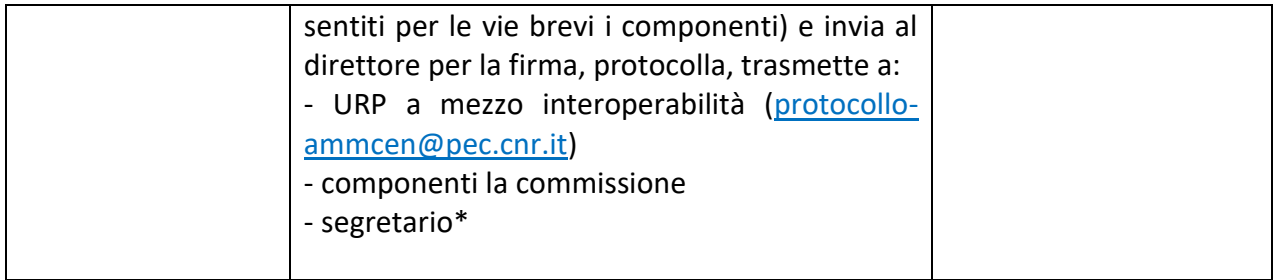

 **\*** La direzione IMAA ha stabilito che anche per l'Assegno di Ricerca venga individuato, a rotazione, un segretario tra il personale della SA per tutti gli adempimenti connessi all'espletamento della selezione.

## **4 Selezione e provvedimento di Graduatoria**

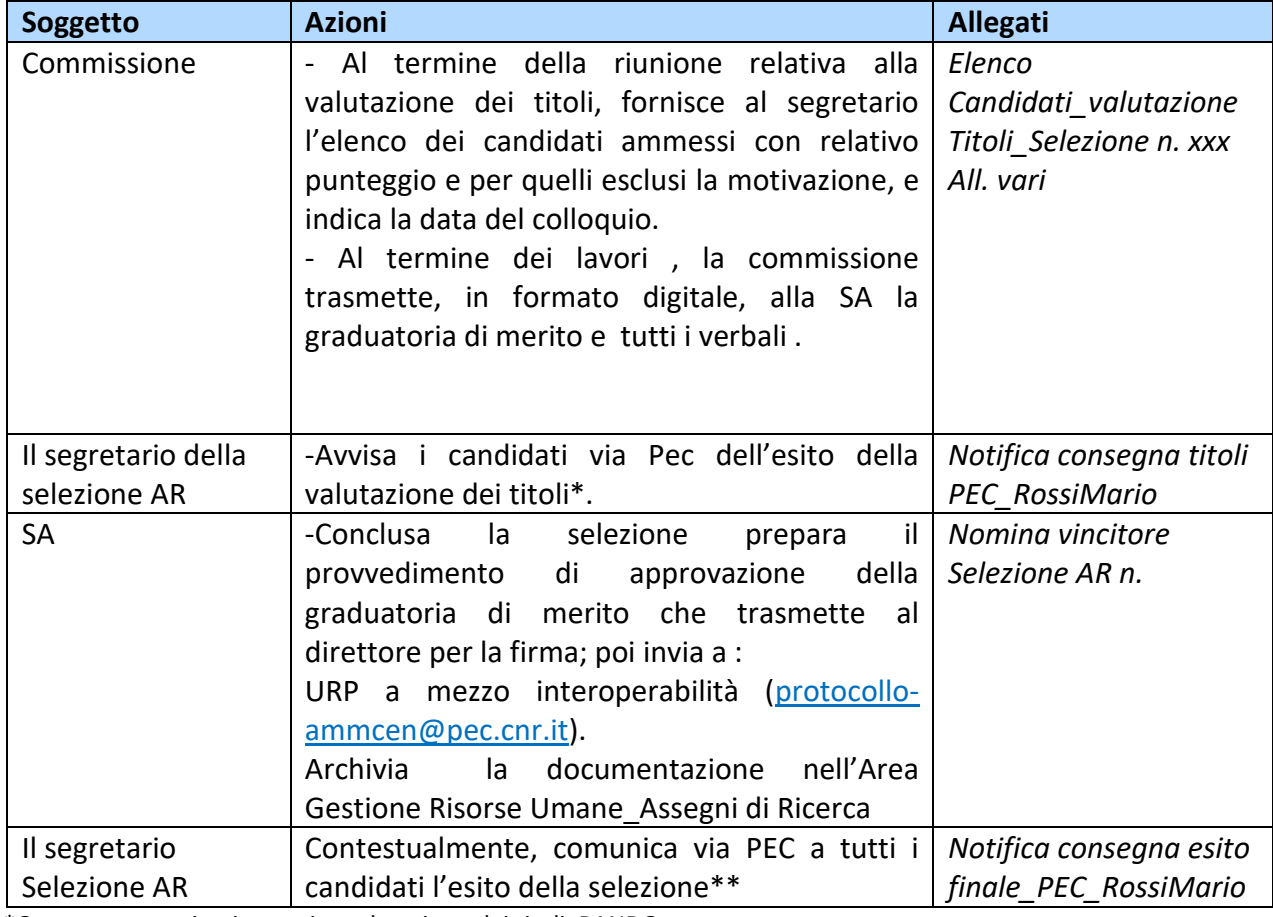

\*Oggetto: comunicazione esito valutazione dei titoli, BANDO n.

Con riferimento alla selezione di cui all'oggetto, si comunica che la S.V. ha riportato nella valutazione dei titoli un punteggio pari a xx/xx. È ammessa a sostenere il colloquio il giorno xx/xx/xx alle ore presso la sede Distinti saluti

Il segretario

\*\* Oggetto: comunicazione esito selezione BANDO n.

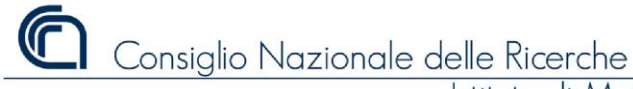

**DIGIT**alizzazione procedure **A**mministrative dell'**IMAA**

·maa

Con riferimento alla selezione di cui all'oggetto, si comunica che la S.V. si è classificata xx (prima,seconda,etc.) nella graduatoria di merito, con punteggio finale di xxx/100. Al vincitore vengono fornite istruzioni sul conferimento dell'incarico dell'estimato dell'estimato dell'estimato dell'estimato dell'estimato dell'estimato dell'estimato dell'estimato dell'estimato dell'estimato dell'estimato dell'estimato dell'estimato dell'estimato dell'estimat

### **5 Atto di conferimento/Accettazione**

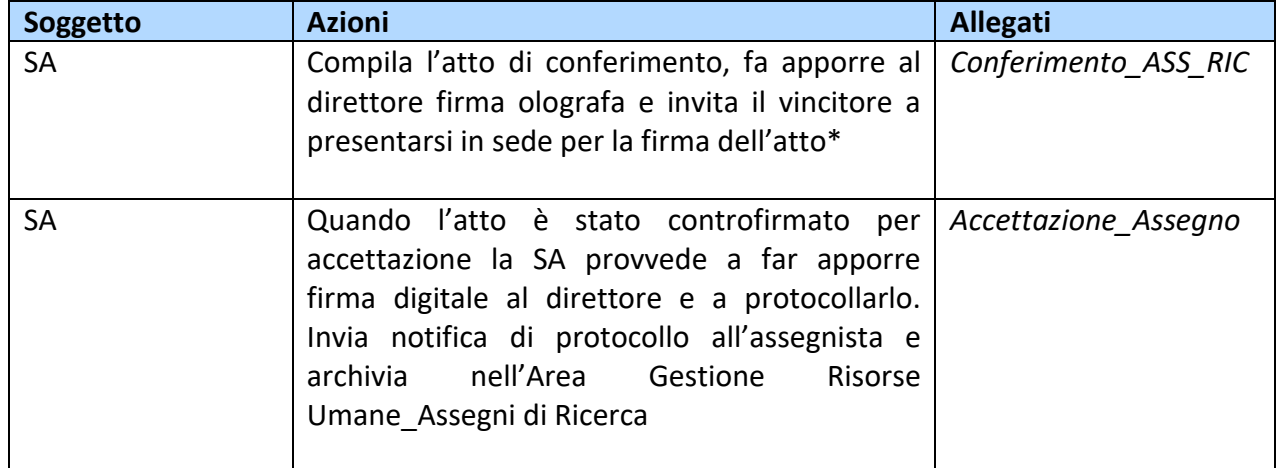

L'atto dovrà essere firmato prima della presa di servizio che cadrà il 1 o il 15 del mese (se non lavorativo, quello immediatamente successivo) e dovrà pervenire all'assegnista entro 15gg.dalla pubblicazione della graduatoria di merito.

#### **6 Dopo la firma del contratto/Nota debito mensile/Liquidazione**

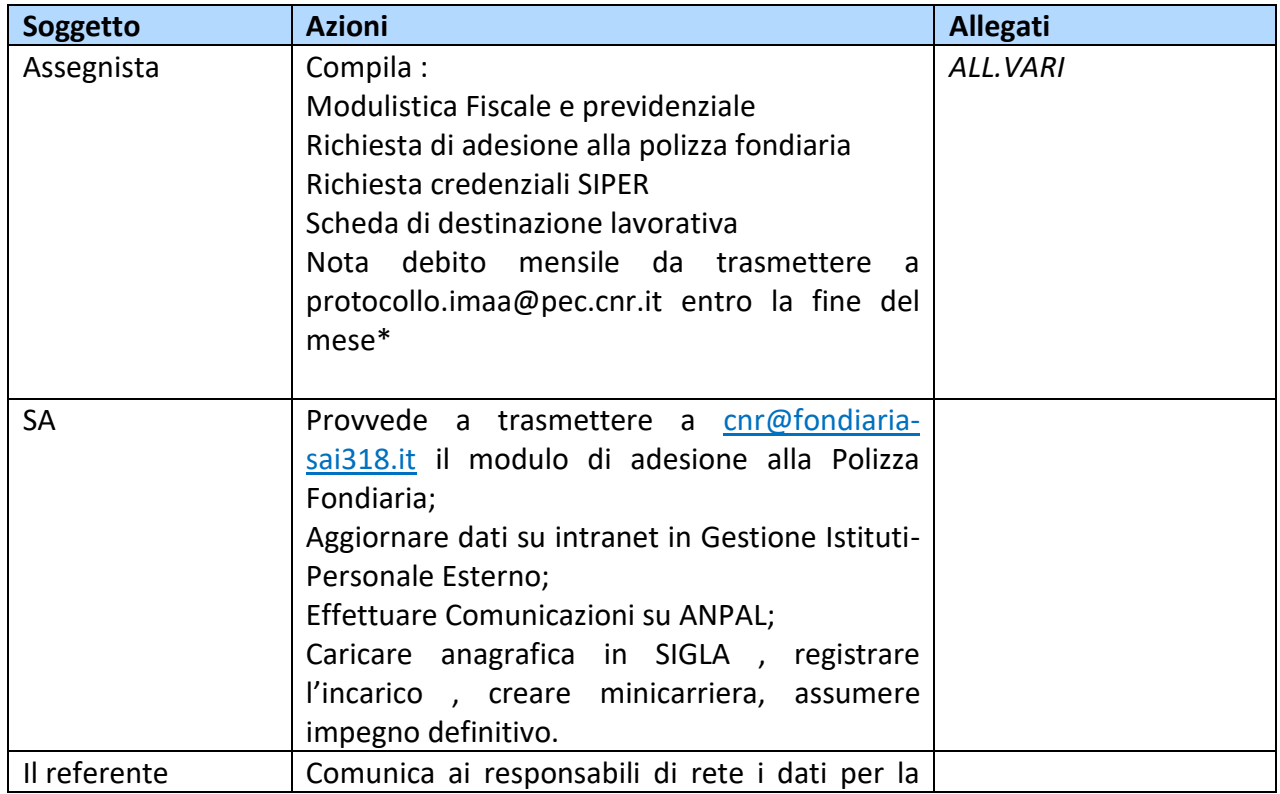

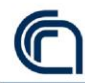

**DIGIT**alizzazione procedure **A**mministrative dell'**IMAA**

•maa

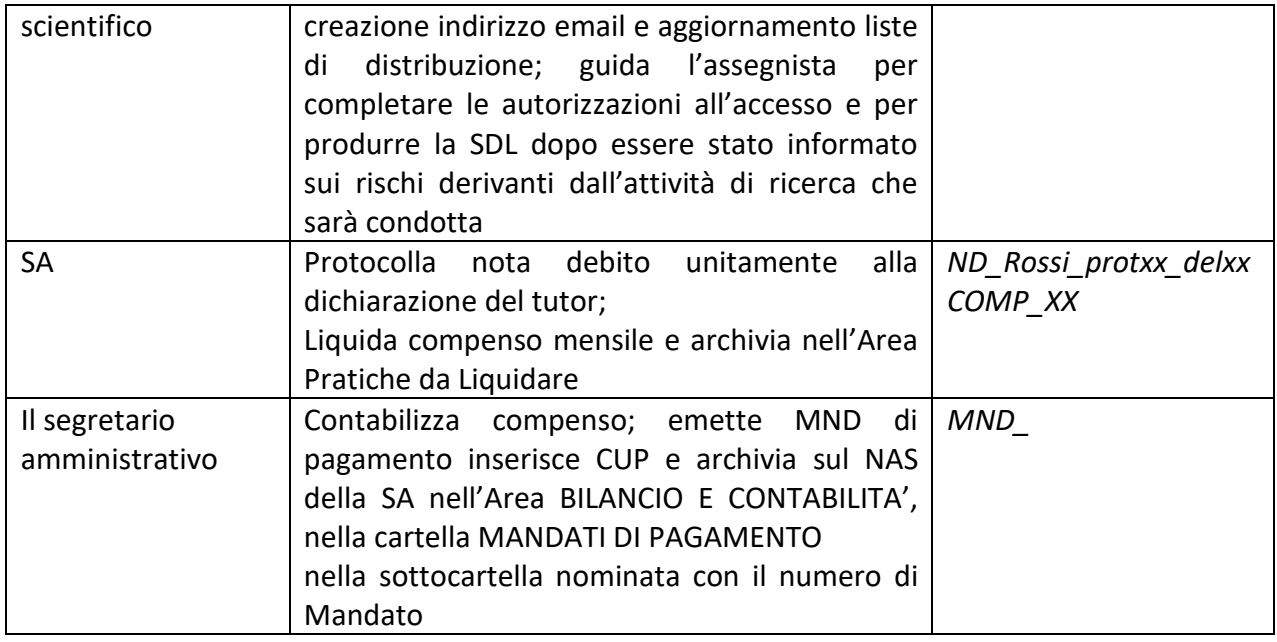

\* L'assegnista riceve dal tutor l'autorizzazione al pagamento (firmata digitalmente) e la invia al protocollo insieme alla nota debito firmata

### **7 Conclusione assegno di ricerca - RINNOVO**

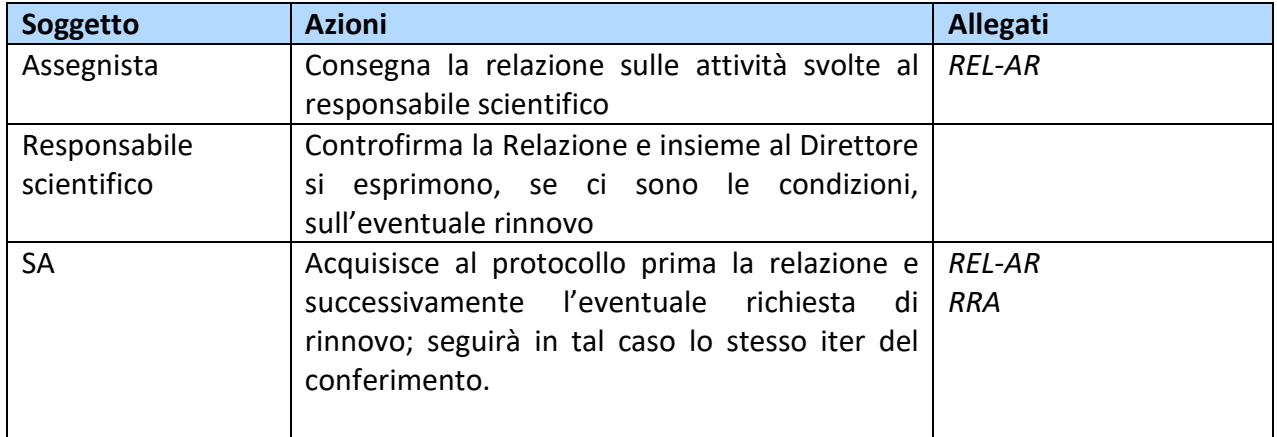

#### **BORSA DI STUDIO**

Richiesta Attivazione Borsa di Studio – RBS Bando Borsa di Studio Provvedimento di Nomina Commissione Selezione e provvedimento di Graduatoria Atto di conferimento/ Nota di debito e compenso mensile

# **1 Richiesta attivazione Borsa di studio - RBS**

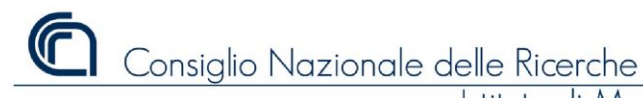

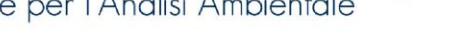

**.maa** 

**DIGIT**alizzazione procedure **A**mministrative dell'**IMAA**

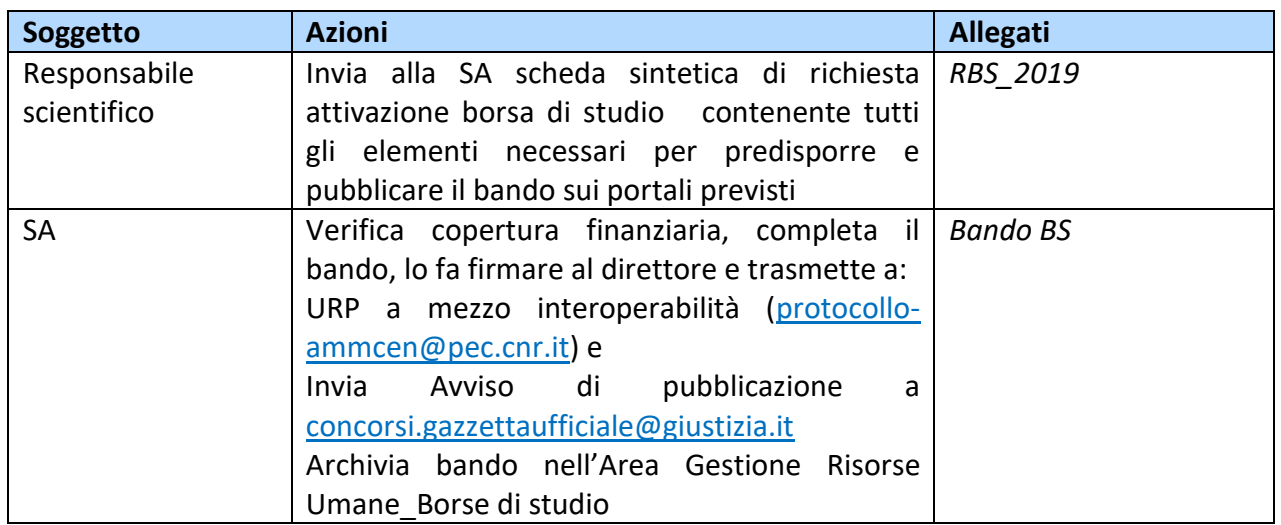

La data di scadenza del bando sarà di 30gg. dalla data di pubblicazione dell'Avviso in G.U. Alla scadenza occorre comunicare alla SA la composizione della commissione con tutti i dati necessari (es. Mario Rossi, Professore di ruolo c/o l'Università degli Studi della Basilicata, Campus di Macchia Romana (PZ), indirizzo email/PEC)

Entro la scadenza del bando, occorrerà inviare ai candidati la Lettera di dichiarazione di accettazione del candidato rilasciata dal Direttore dell'Istituto di Metodologie per l'Analisi Ambientale del CNR, su carta intestata dello stesso, dopo aver preso visione del programma particolareggiato del candidato inviato preventivamente all'indirizzo di Posta Elettronica Certificata dell'Istituto di Metodologie per l'Analisi Ambientale del CNR [\(protocollo.imaa@pec.cnr.it\)](mailto:protocollo.imaa@pec.cnr.it).

## **2 Provvedimento Nomina Commissione**

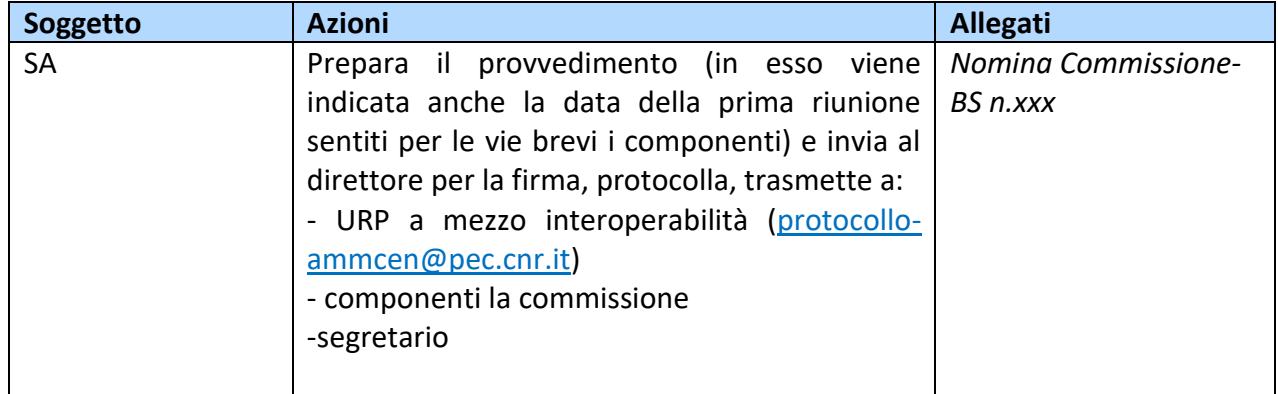

## **3 Selezione e provvedimento di Graduatoria**

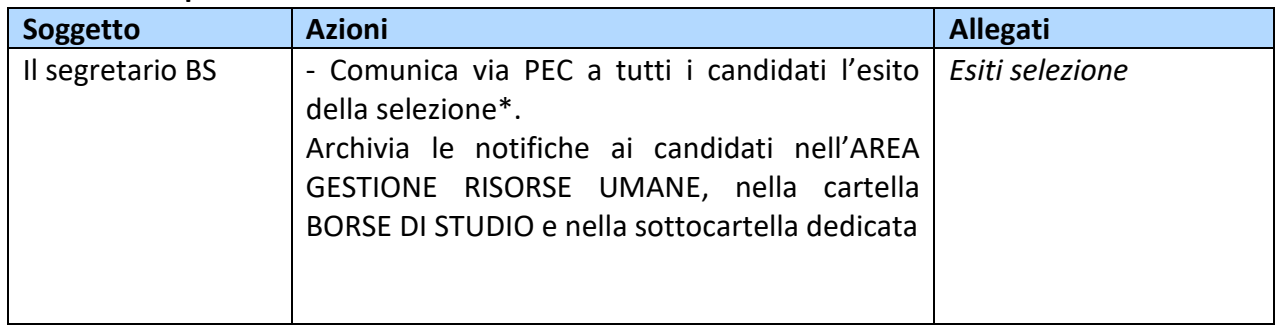

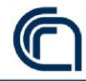

Consiglio Nazionale delle Ricerche

Istituto di Metodologie per l'Analisi Ambientale

•maa

**DIGIT**alizzazione procedure **A**mministrative dell'**IMAA**

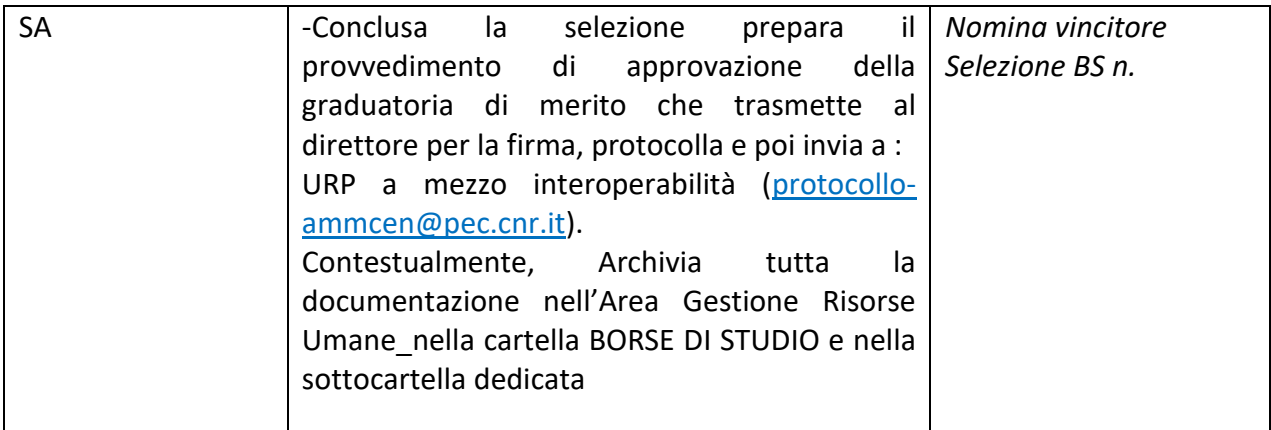

\*\*Oggetto: comunicazione esito selezione BANDO n.

Con riferimento alla selezione di cui all'oggetto, si comunica che la S.V. si è classificata xx (prima,seconda,etc.) nella graduatoria di merito, con punteggio di di xxx/100.

Al vincitore si forniscono istruzioni per il conferimento dell'incarico

Distinti saluti

Il segretario

## **4 Atto di conferimento**

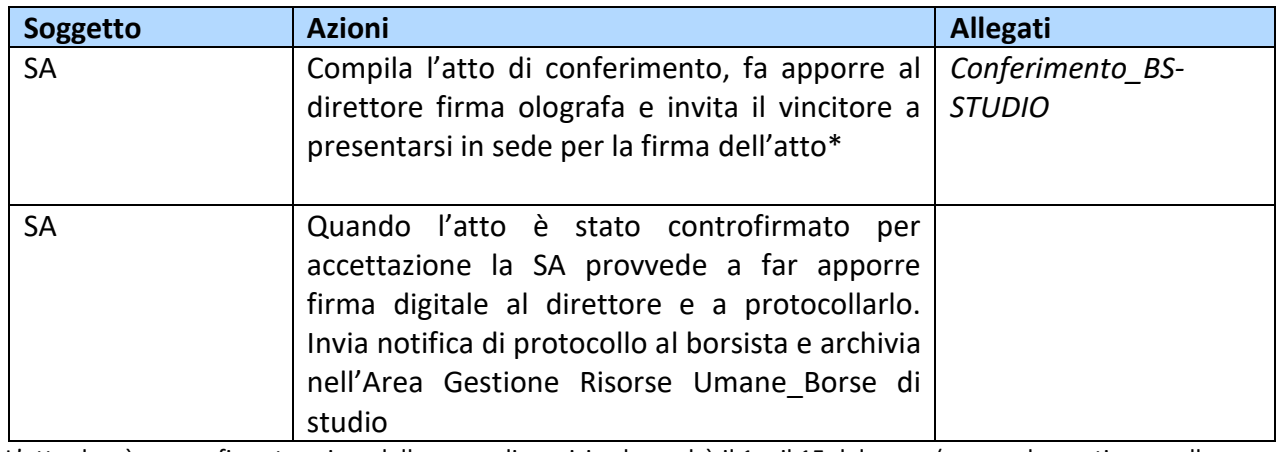

L'atto dovrà essere firmato prima della presa di servizio che cadrà il 1 o il 15 del mese ( se non lavorativo, quello immediatamente successivo)

# **5 Dopo la firma del contratto**

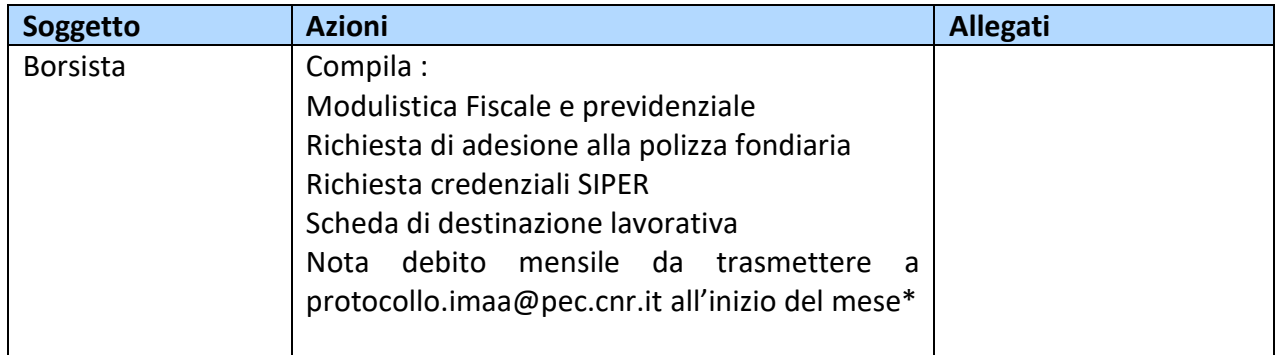

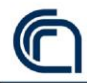

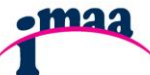

**DIGIT**alizzazione procedure **A**mministrative dell'**IMAA**

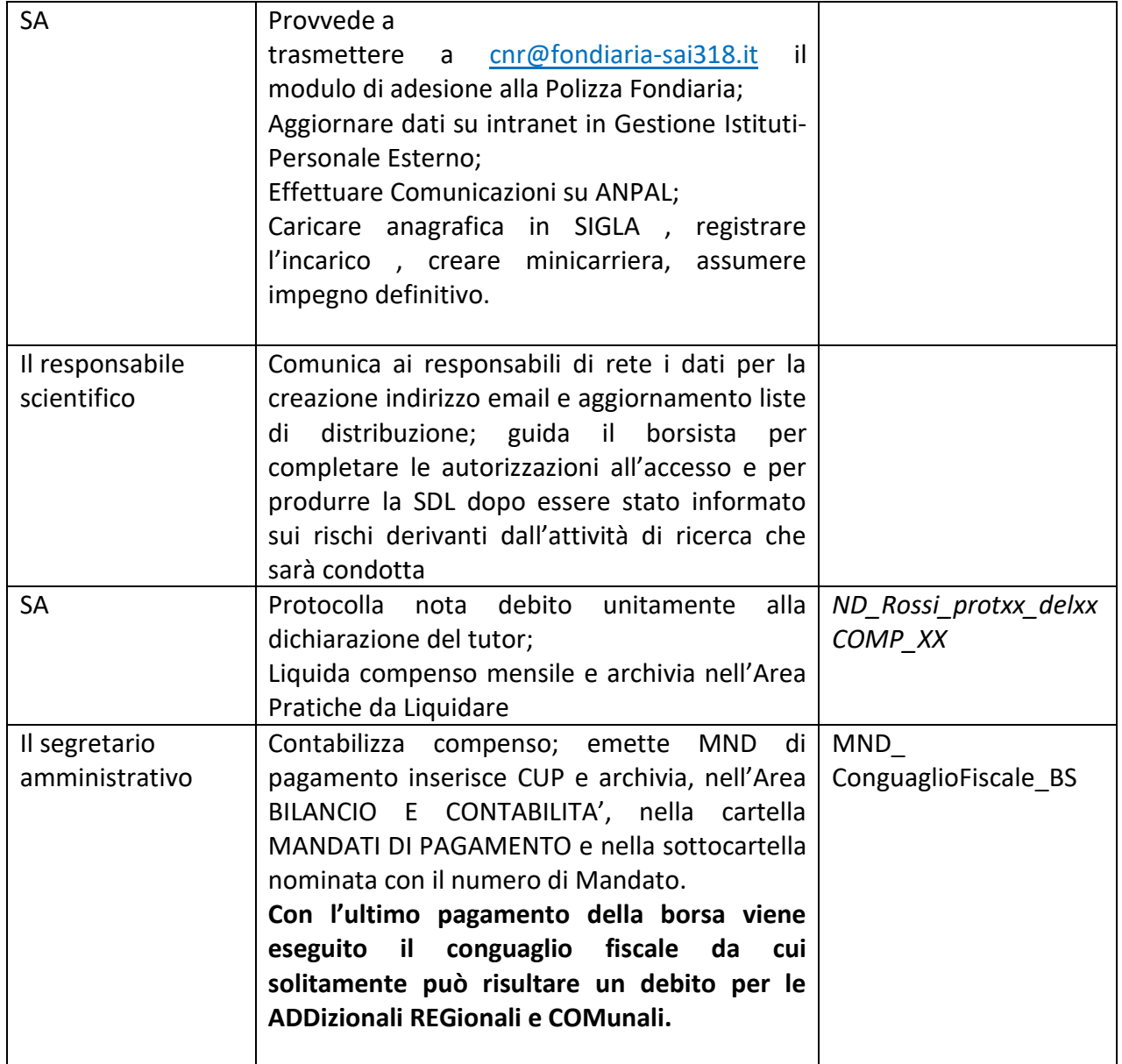

\*Il borsista riceve dal tutor l'autorizzazione al pagamento (firmata digitalmente) e la invia al protocollo insieme alla nota debito firmata

# **INCARICHI DI COLLABORAZIONE**

Richiesta attivazione procedura Provvedimento Nomina Incaricati nella individuazione del contraente Selezione e provvedimento di individuazione del contraente Atto di conferimento

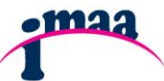

**DIGIT**alizzazione procedure **A**mministrative dell'**IMAA**

# **Richiesta attivazione procedura**

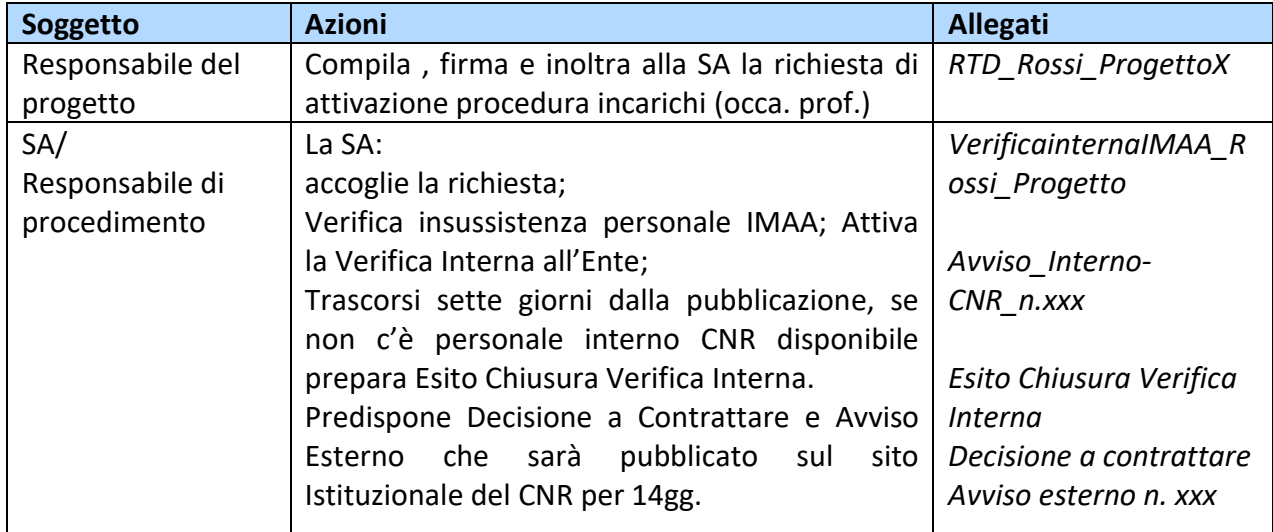

# **Provvedimento Nomina Incaricati nella individuazione del contraente**

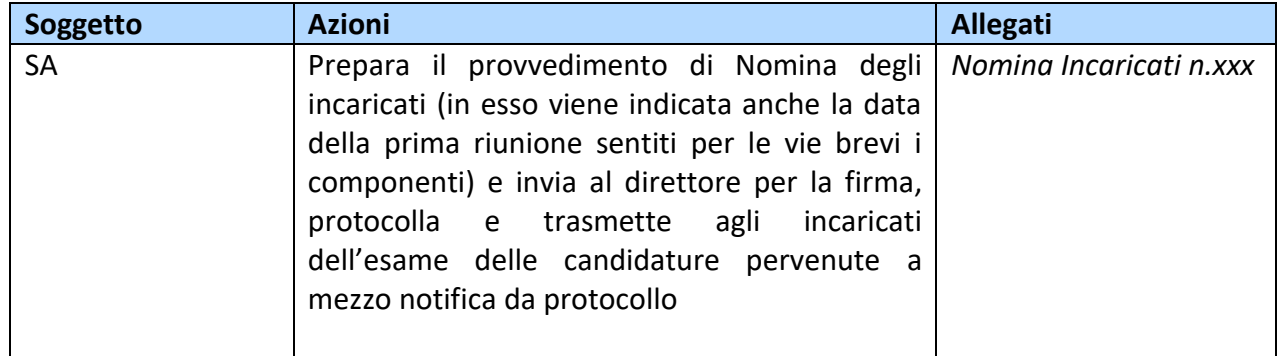

# **Selezione e provvedimento di individuazione del contraente**

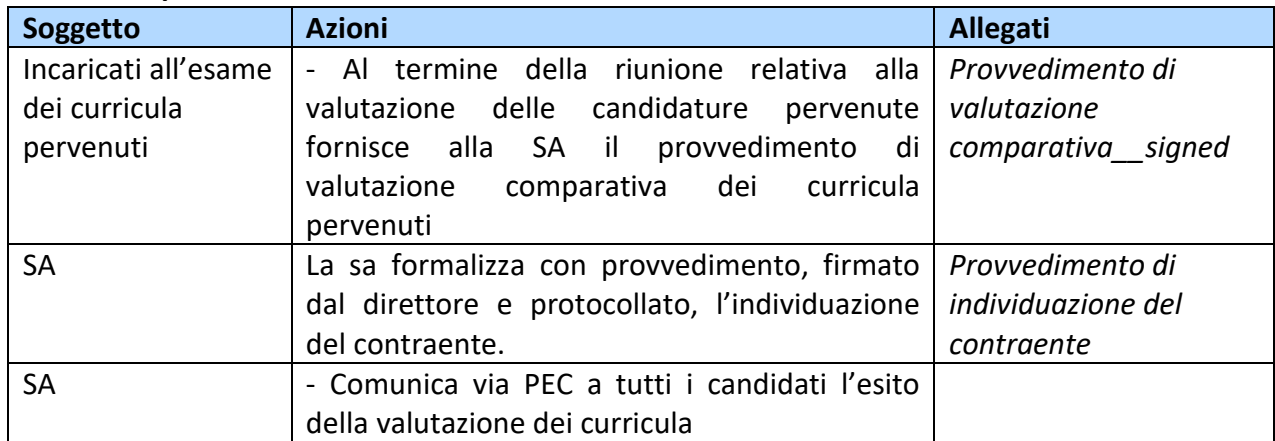

## **Atto di conferimento**

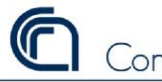

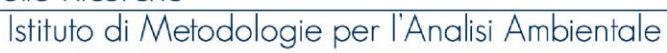

**DIGIT**alizzazione procedure **A**mministrative dell'**IMAA**

•maa

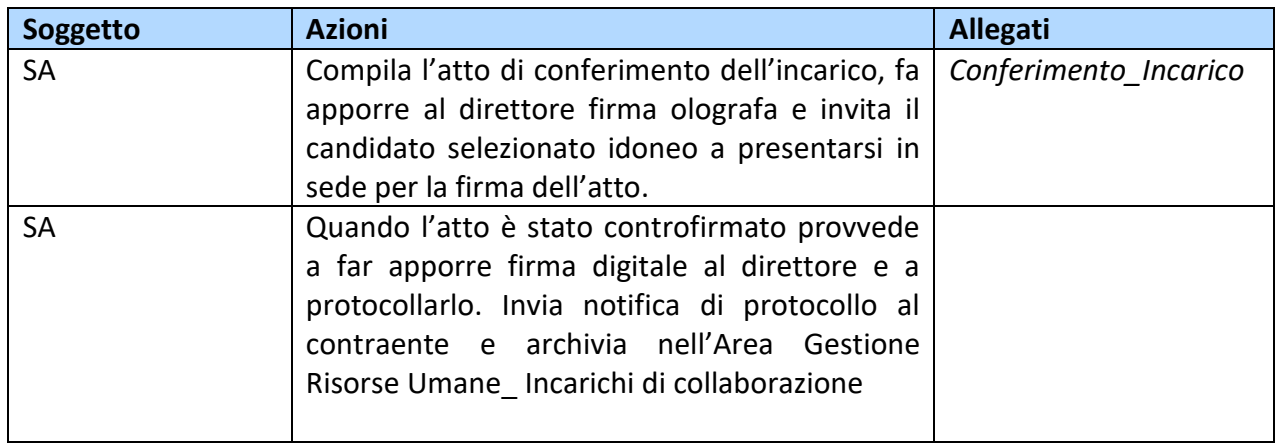

Per il conferimento di incarichi a docenti per seminari, la procedura è semplificata. Viene verificata insussistenza di personale nell'IMAA , si formalizza la decisione a contrattare e l'incarico al docente che può prevedere il solo rimborso delle spese o anche il gettone di presenza.

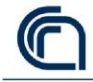

Consiglio Nazionale delle Ricerche

Istituto di Metodologie per l'Analisi Ambientale

**DIGIT**alizzazione procedure **A**mministrative dell'**IMAA**

**•maa** 

# **Area RENDICONTAZIONE <sup>e</sup>**

**Certificazione Costi del Personale** Responsabile: Sig.ra Luisa Galasso

Indirizzi di riferimento:

 *luisa.galasso@imaa.cnr.it*

# **Archiviazione Contratti Attivi**

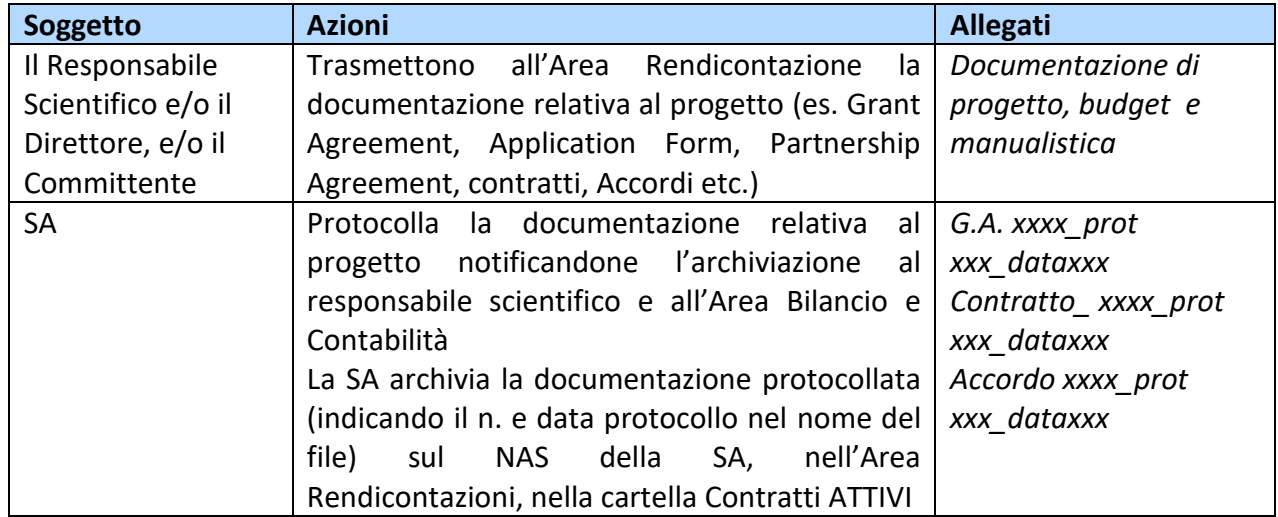

## **Assegnazione Incarico Attività su Progetto**

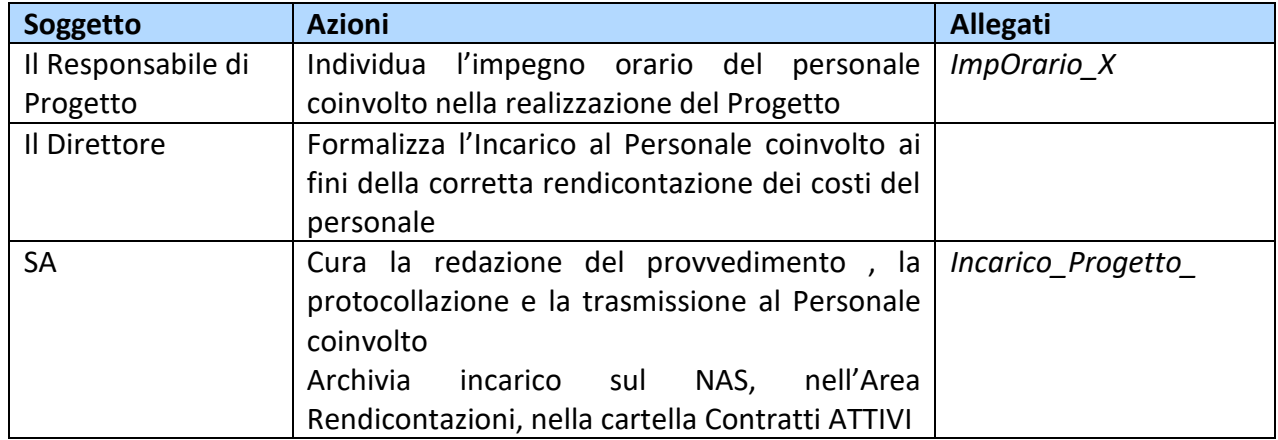

## **Richiesta Costi del Personale**

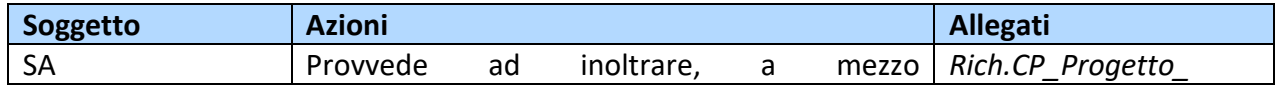

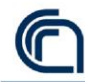

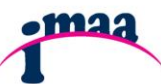

**DIGIT**alizzazione procedure **A**mministrative dell'**IMAA**

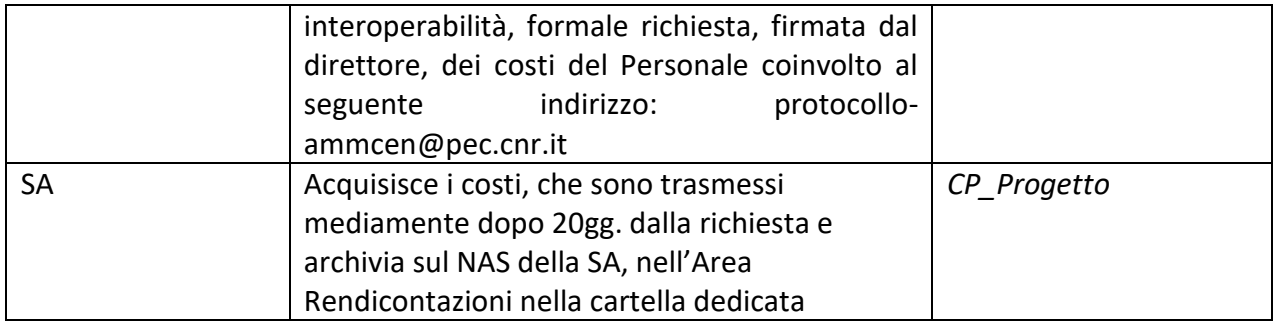

## **Timesheet del Personale coinvolto e spese sostenute sul progetto**

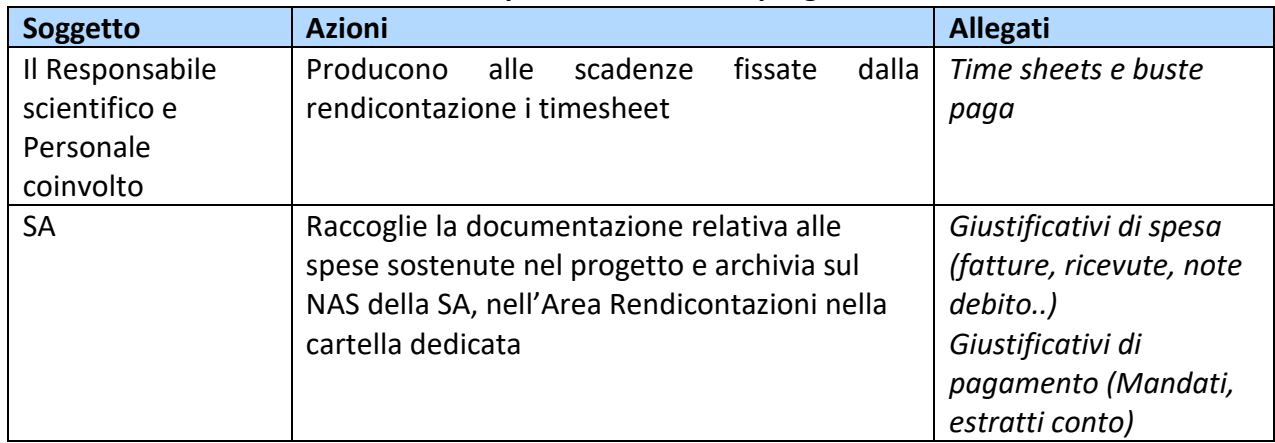

# **Trasmissione Rendicontazione Amministrativa**

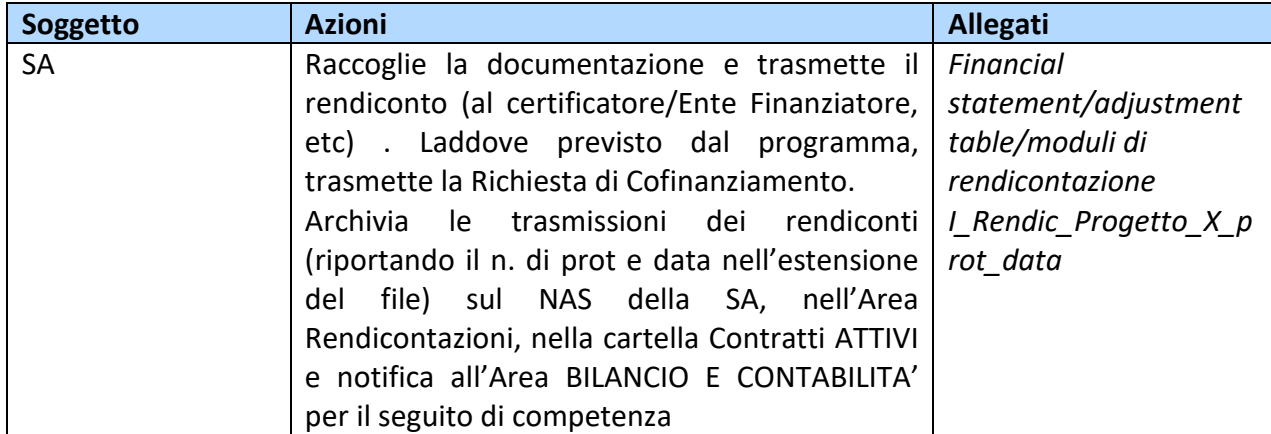

# **Proroga Contratti Attivi**

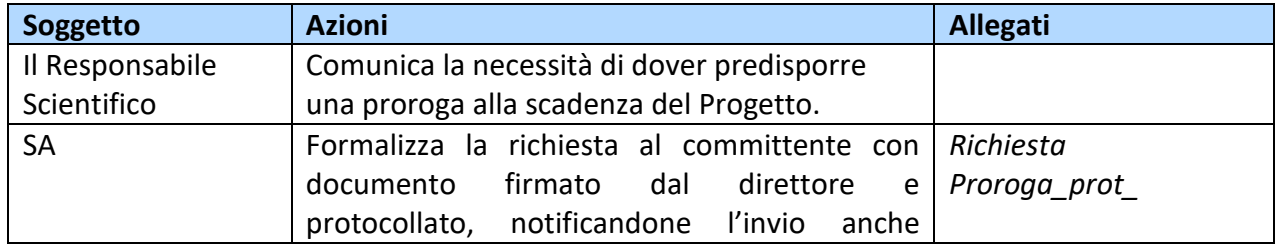

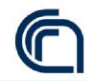

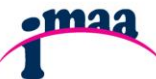

**DIGIT**alizzazione procedure **A**mministrative dell'**IMAA**

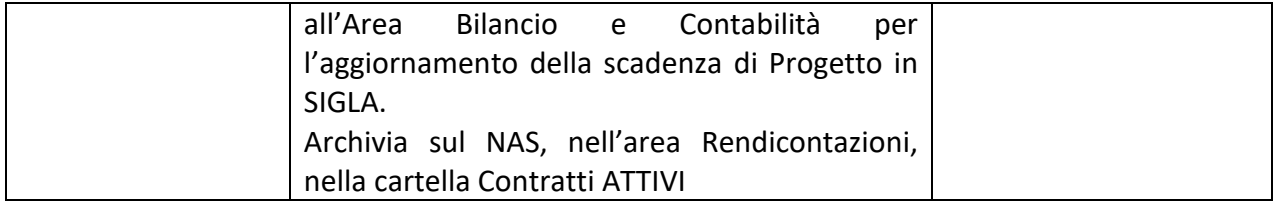

# **SEZIONE GESTIONE FINANZIAMENTI AI DOTTORATI DI RICERCA**

In tale ambito si cura la predisposizione degli accordi con le Università per il finanziamento dei dottorati di ricerca. Si curano anche le fasi amministrative-gestionali connesse al trasferimento.

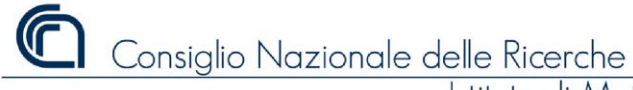

**DIGIT**alizzazione procedure **A**mministrative dell'**IMAA**

**•maa** 

# **Area BILANCIO E ATTIVITA' CONTABILI**

Responsabile: Dott.ssa Lucia Telesca

Indirizzi di riferimento:

[lucia.telesca@imaa.cnr.it](mailto:lucia.telesca@imaa.cnr.it)

## **Richiesta di Delega al DSSTTA**

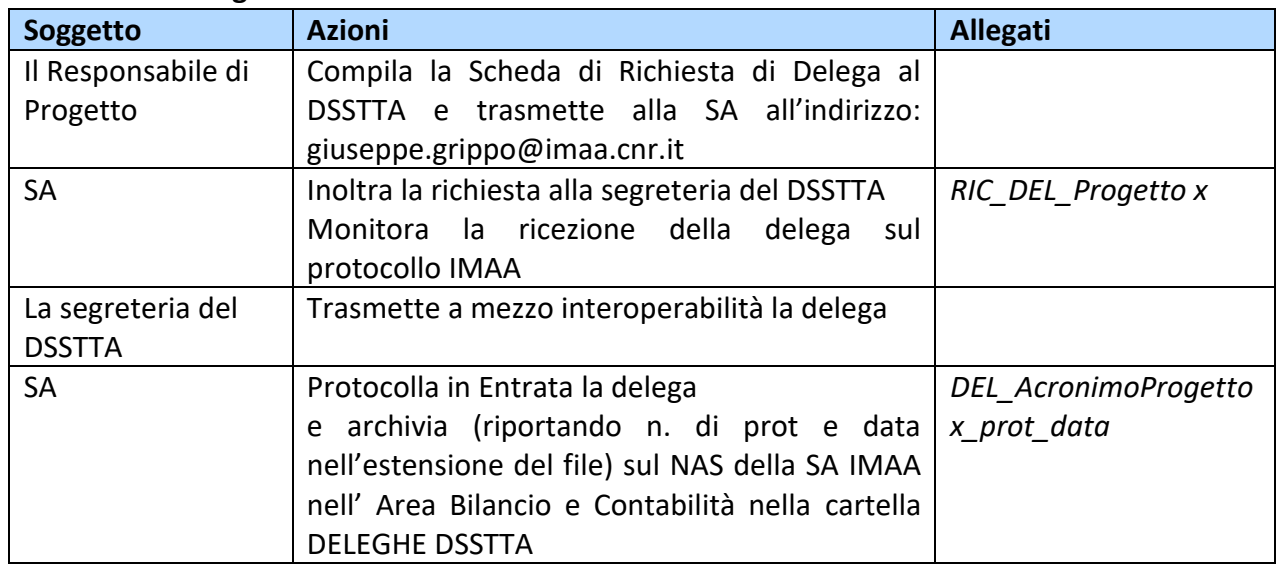

## **Gestione del Progetto**

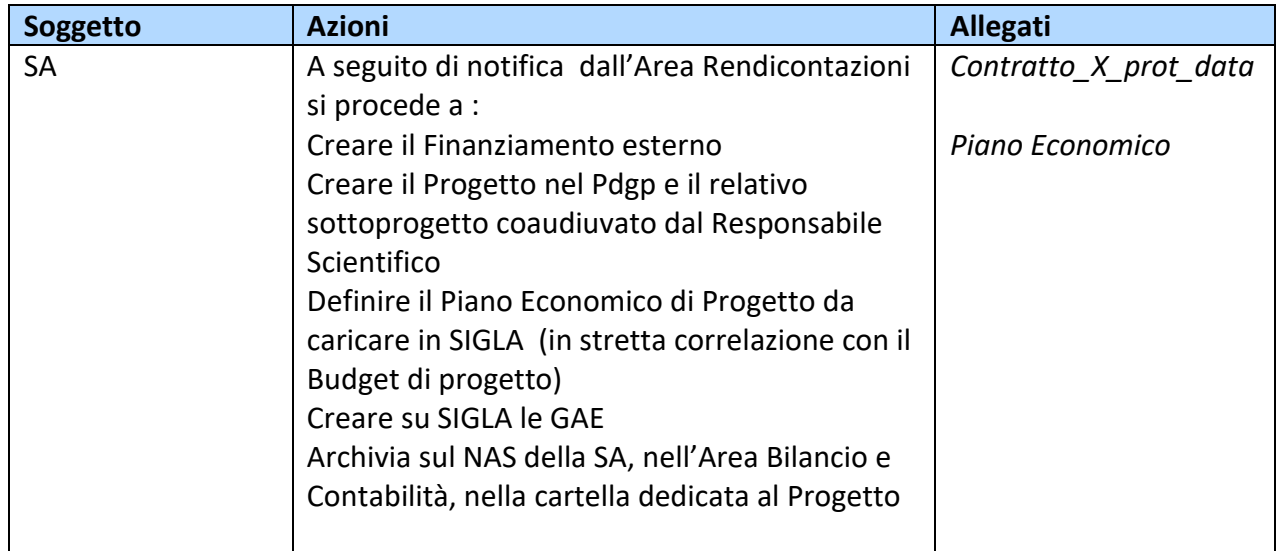

Tutti i documenti contabili devono riportare il CUP, necessario per le rendicontazioni

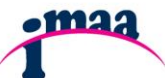

**DIGIT**alizzazione procedure **A**mministrative dell'**IMAA**

# **Richiesta CUP- Repertorio contratto attivo in SIGLA**

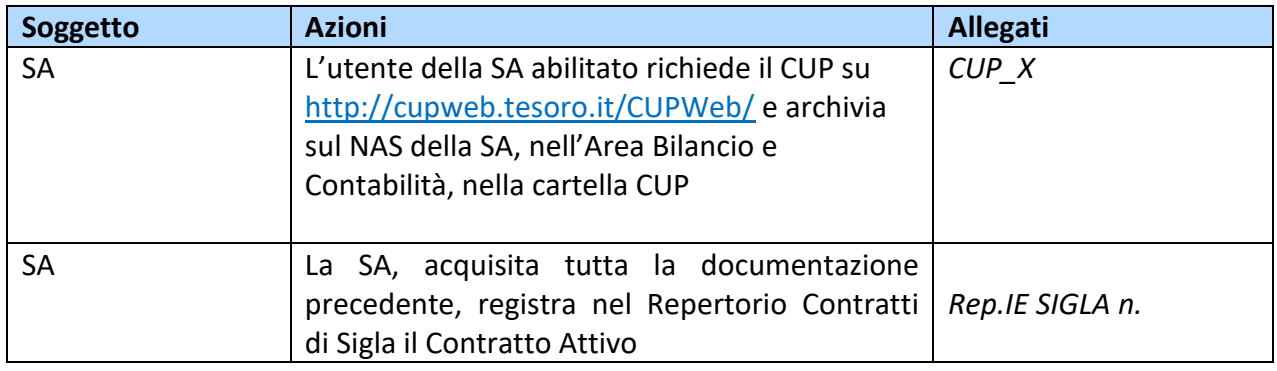

#### **Provvedimento di accertamento**

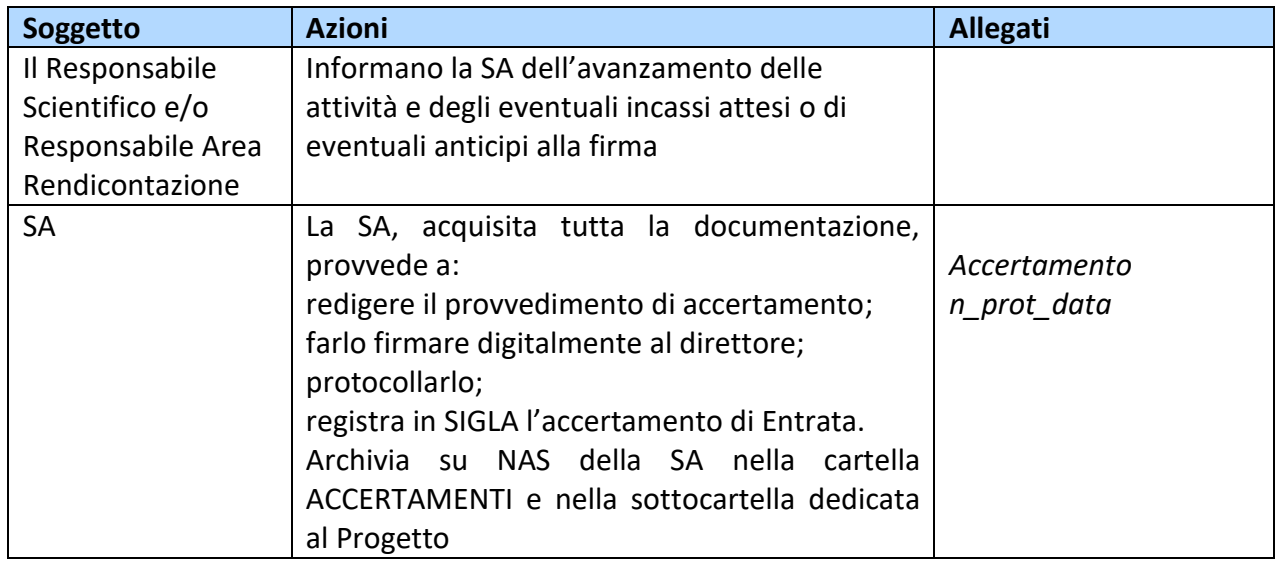

## **Fattura Attiva, Documento generico di Entrata, Nota di debito**

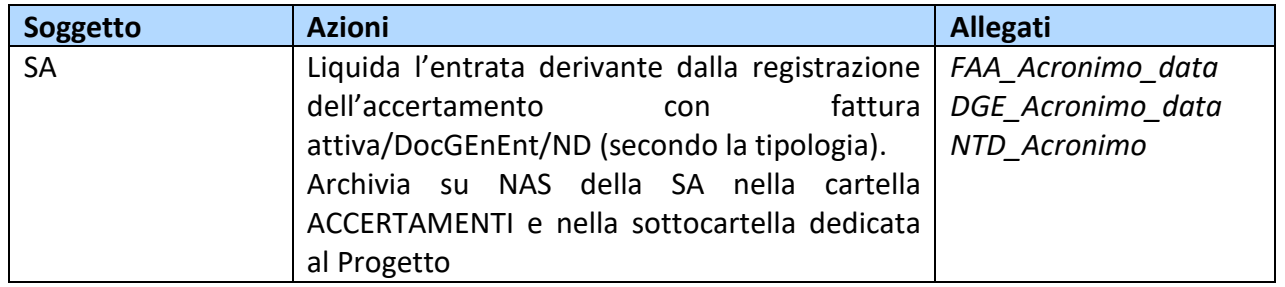

 Nota: la SA monitora i sospesi di Entrata su SIGLA al fine di regolarizzare gli incassi con REVERSALE A REGOLAMENTO SOSPESO. Se l'Entrata era stata inserita nel PdgP all'atto dell'accertamento le somme si rendono disponibili in parte spesa secondo le ripartizioni fornite in sede di predisposizione del Pdgp ed in linea con il Piano Economico del Progetto

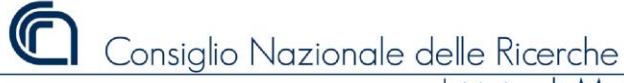

**DIGIT**alizzazione procedure **A**mministrative dell'**IMAA**

•maa

## **Variazione per maggiore Entrata e Spesa**

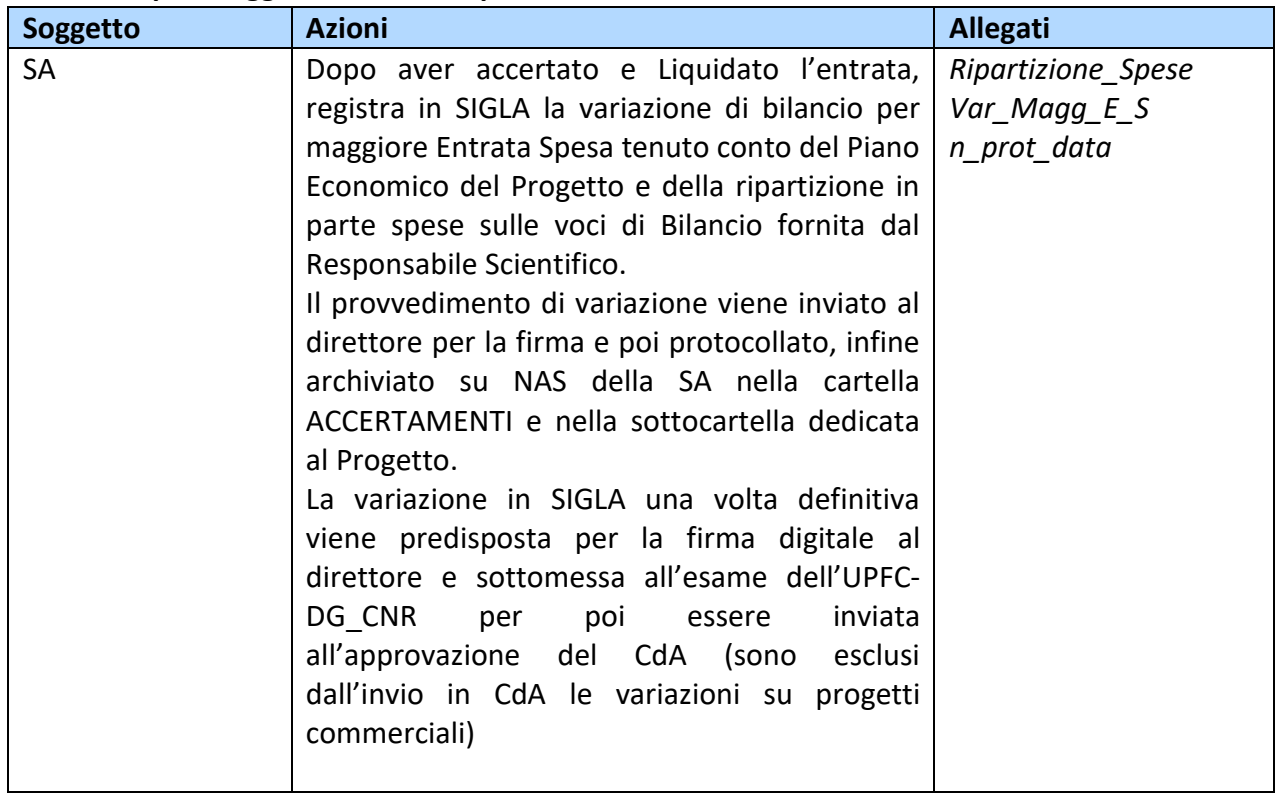

# **Variazione ai fondi residui**

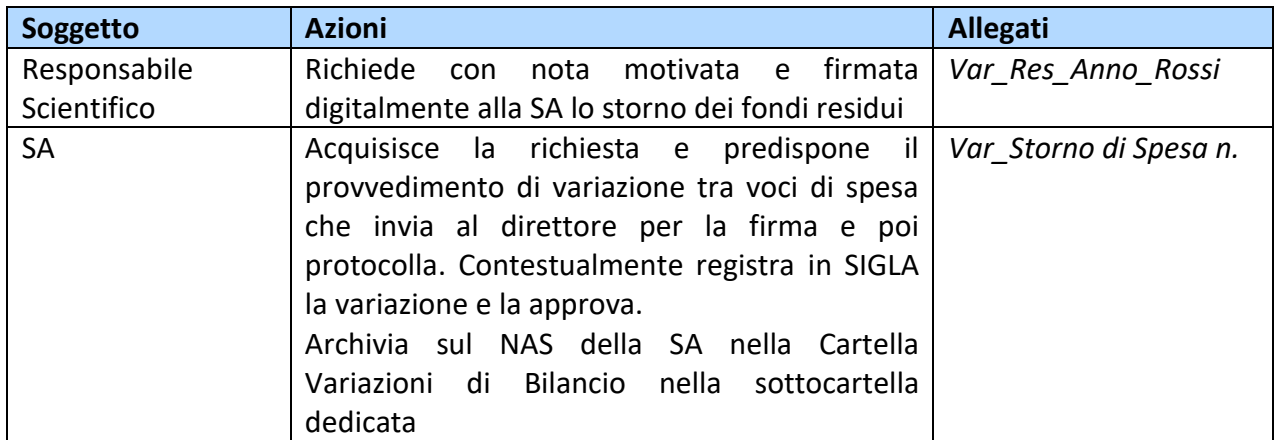

NOTA: Se il progetto risulta scaduto o chiuso le disponibilità presenti possono confluire in un progetto attivo utilizzando un GAE di natura 6- Reimpiego delle Risorse, al fine di dare evidenza delle economie di progetto. Tali storni potranno essere effettuati solo se il progetto chiuso/scaduto risulti contabilmente terminato (completamente accertato/incassato e la cui rendicontazione scientifica e contabile risulti accettata dal finanziatore)

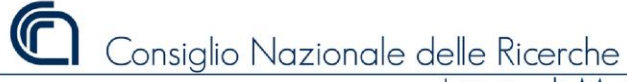

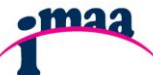

**DIGIT**alizzazione procedure **A**mministrative dell'**IMAA**

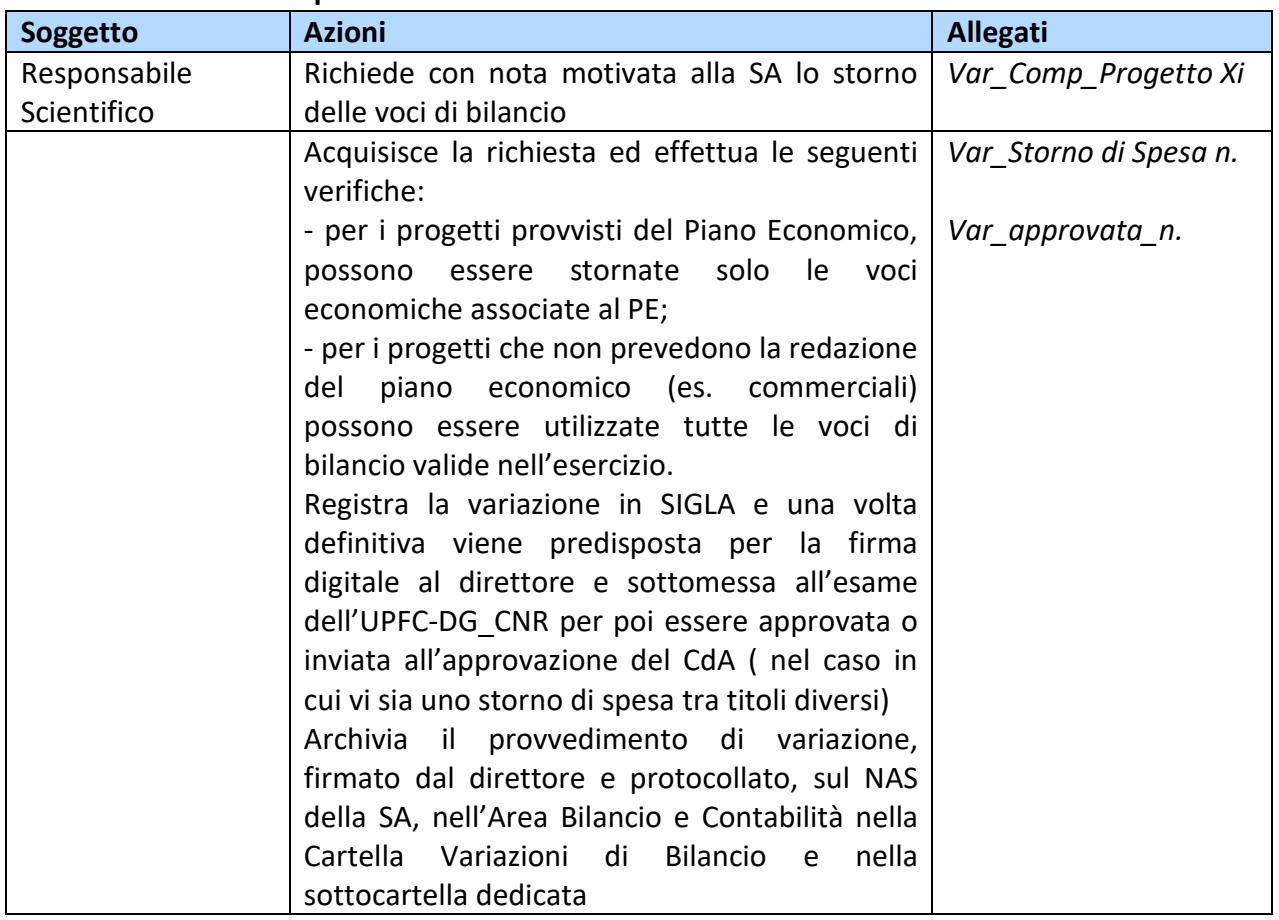

### **Variazioni in conto competenza**

Rientrano in questa tipologia anche le variazioni a favore dell'Area della Ricerca e le variazioni a favore della sede per la copertura di personale Tempo Determinato.

Le variazioni residue e di competenza relative a Progetti dotati di PE richiedono prima la rimodulazione delle stesso che dovrà essere caricata in SIGLA e approvata dai competenti organi dell'Amministrazione Centrale. Per rimodulare un PE occorre che la richiesta di modifica del quadro economico di Progetto sia stata approvata dall'Ente finanziatore.

## **Storno tra CDS**

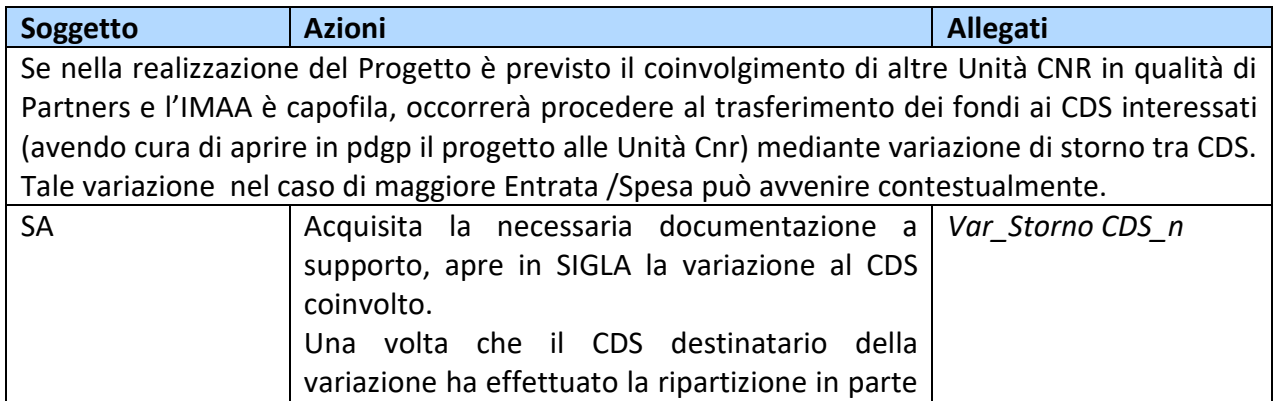

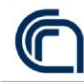

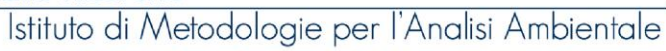

**DIGIT**alizzazione procedure **A**mministrative dell'**IMAA**

**.maa** 

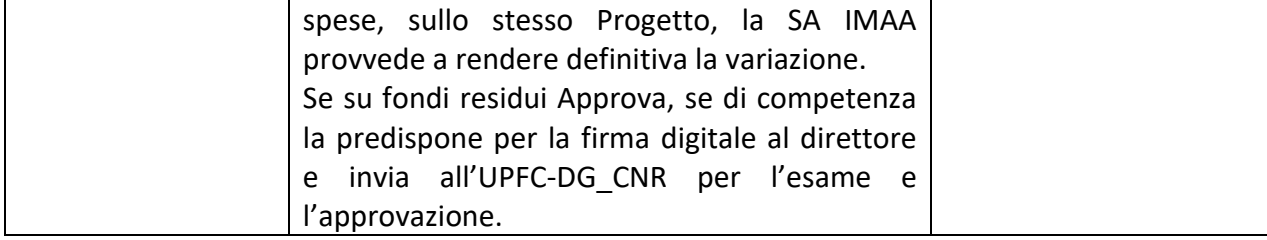

Rientrano, se effettuate su fondi non di competenza, negli storni tra CDS le variazioni a favore dell'Area della Ricerca e le variazioni a favore della sede per la copertura di personale Tempo Determinato.

## **Reportistica SIGLA**

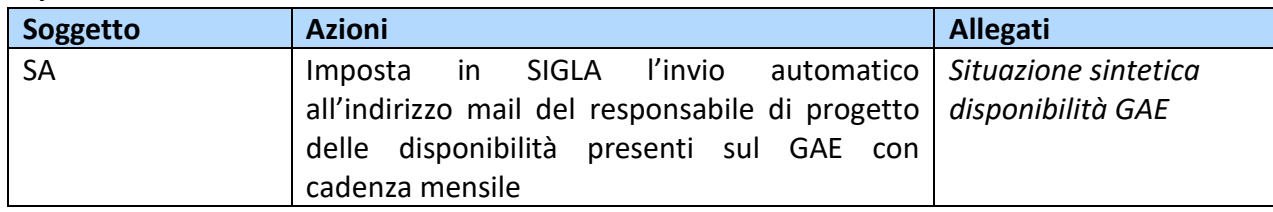

## **Predisposizione del pdgp – Riaccertamento dei residui passivi ed attivi**

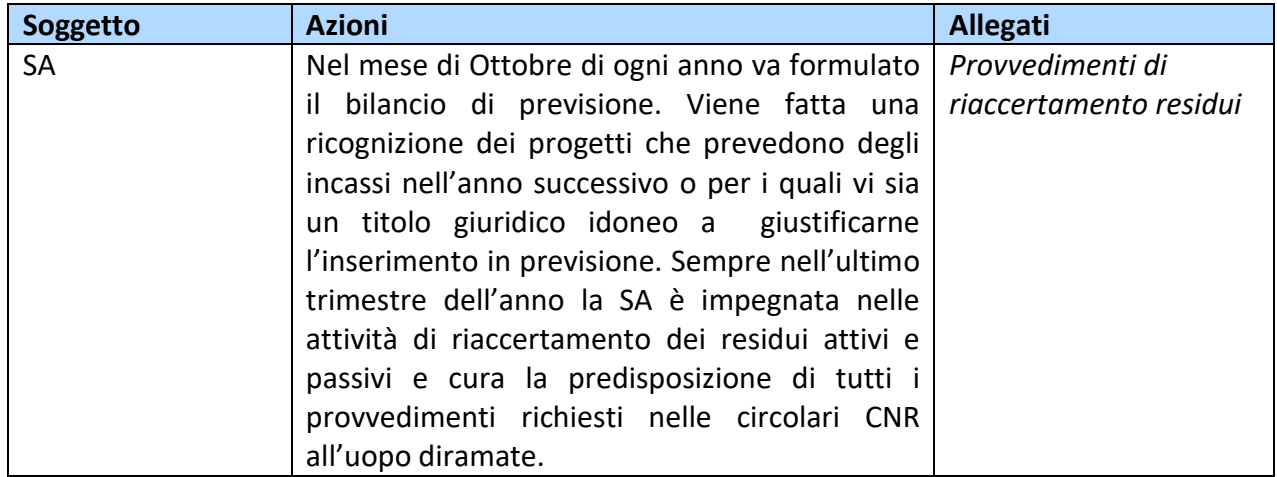

## **Convenzioni con soggetti terzi**

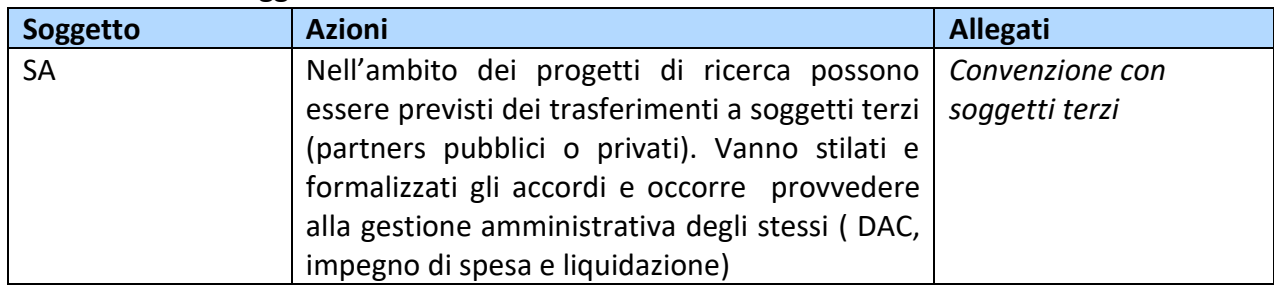

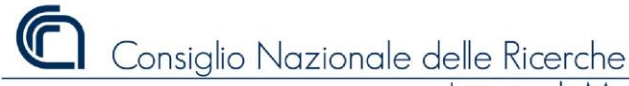

**DIGIT**alizzazione procedure **A**mministrative dell'**IMAA**

.maa

# **Area GESTIONE DEL PERSONALE**

Responsabile: Sig.ra Margherita Santarsiere

Indirizzi di riferimento:

 *[presenze@imaa.cnr.it](mailto:ufficioacquisti@imaa.cnr.it)*

# **GESTIONE DELLE PRESENZE DEL PERSONALE DIPENDENTE**

L'IMAA ha aderito all'utilizzo di **ePAS** che rappresenta il nuovo sistema di rilevazione e gestione delle presenze del personale **CNR** sviluppato dai **Servizi Internet e Sviluppo Tecnologico** dell'**Istituto di Informatica e Telematica** del CNR in collaborazione con l'**Ufficio Reti e sistemi Informativi** del CNR e con l'**Ufficio Stato Giuridico e Trattamento Economico del Personale** del CNR.

ePAS offre al dipendente, che lo utilizza, le seguenti principali funzionalità:

- consultazione della propria situazione presenze giornaliera/mensile/annuale;
- timbrature, assenze, missioni, riepilogo orari di lavoro;
- riepilogo ferie/riposi compensativi utilizzate e residue;
- competenze mensili e annuali.

Il servizio è installato presso la sede centrale del CNR ed è attualmente integrato con:

- Siper (per poter ricavare i dati del personale);
- il nuovo sistema Attestati (per l'invio mensile degli attestati di presenza);
- Missioni (per l'inserimento automatizzato dei codici di missione).

Per accedere occorre collegarsi al link: <https://epas.amministrazione.cnr.it/>con le proprie credenziali SIPER .

Per il personale che non utilizza la piattaforma ePAS il canale di comunicazione con la SA resta la casella di posta elettronica : [presenze@imaa.cnr.it](mailto:presenze@imaa.cnr.it).

Lo stesso indirizzo dovrà essere utilizzato da tutto il personale per la trasmissione delle richieste di permesso e altri codici di assenza attualmente previsti dal CCNL vigente (codici 661,631, permessi sindacali, scioperi, etc.) per le comunicazioni riguardanti il proprio stato civile ( es. certificati di matrimonio),per la nascita di figli ( certificato di nascita) o decessi di familiari per i quali è possibile fruire di n. 3 giorni di assenza con decorrenza dal giorno in cui si verifica l'evento luttuoso. Gli originali di tali certificati vanno comunque consegnati in originale in SA.

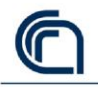

Consiglio Nazionale delle Ricerche

Istituto di Metodologie per l'Analisi Ambientale

**DIGIT**alizzazione procedure **A**mministrative dell'**IMAA**

**•maa** 

In tale ambito si cura l'archiviazione digitale dei certificati e delle richieste/comunicazioni inoltrate dai dipendenti ed anche il caricamento dei dati su piattaforma EPAS e altre a disposizione della Funzione Pubblica; si provvede all'invio mensile degli attestati di presenza e alla distribuzione dei buoni pasto; si rilasciano su richiesta gli attestati di servizio.

# **RAPPORTI CON IL DIPARTIMENTO DI PREVENZIONE E PROTEZIONE DEL CNR DI BARI**

In tale ambito si organizzano le visite mediche periodiche del personale, si cura l'aggiornamento e la redazione delle schede di destinazione lavorativa, si consegnano i certificati di idoneità all'attività lavorativa.

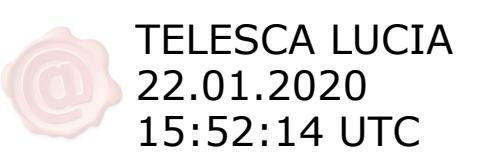